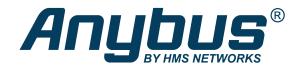

# Modbus to BACnet Gateway

**USER MANUAL** 

SCM-1202-049 1.2 en-US ENGLISH

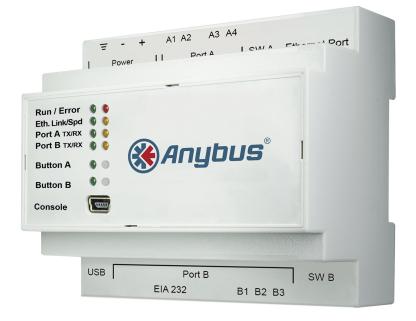

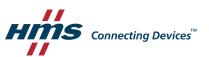

## **Important User Information**

## Disclaimer

The information in this document is for informational purposes only. Please inform HMS Industrial Networks of any inaccuracies or omissions found in this document. HMS Industrial Networks disclaims any responsibility or liability for any errors that may appear in this document.

HMS Industrial Networks reserves the right to modify its products in line with its policy of continuous product development. The information in this document shall therefore not be construed as a commitment on the part of HMS Industrial Networks and is subject to change without notice. HMS Industrial Networks makes no commitment to update or keep current the information in this document.

The data, examples and illustrations found in this document are included for illustrative purposes and are only intended to help improve understanding of the functionality and handling of the product. In view of the wide range of possible applications of the product, and because of the many variables and requirements associated with any particular implementation, HMS Industrial Networks cannot assume responsibility or liability for actual use based on the data, examples or illustrations included in this document nor for any damages incurred during installation of the product. Those responsible for the use of the product must acquire sufficient knowledge in order to ensure that the product is used correctly in their specific application and that the application meets all performance and safety requirements including any applicable laws, regulations, codes and standards. Further, HMS Industrial Networks will under no circumstances assume liability or responsibility for any problems that may arise as a result from the use of undocumented features or functional side effects found outside the documented scope of the product. The effects caused by any direct or indirect use of such aspects of the product are undefined and may include e.g. compatibility issues and stability issues.

## **Table of Contents**

## Page

| 1 | Prefa | ace 3                                |
|---|-------|--------------------------------------|
|   | 1.1   | About This Document                  |
|   | 1.2   | Document Conventions                 |
|   | 1.3   | Trademarks3                          |
| 2 | Safet | ty4                                  |
| 3 | Prod  | uct Description                      |
|   | 3.1   | General5                             |
|   | 3.2   | Operation5                           |
| 4 | Insta | Illation6                            |
|   | 4.1   | Overview6                            |
|   | 4.2   | Mechanical Installation9             |
|   | 4.3   | Connecting the BACnet interface      |
|   | 4.4   | Connecting the Modbus interface10    |
|   | 4.5   | Connecting the Power Supply11        |
|   | 4.6   | Configuration Connections11          |
| 5 | Anyb  | ous Configuration Manager (MAPS)12   |
|   | 5.1   | Installation12                       |
|   | 5.2   | Connection Tab13                     |
|   | 5.3   | Configuration Tab15                  |
|   | 5.4   | Signals Tab                          |
|   | 5.5   | Receive/Send Tab                     |
|   | 5.6   | Diagnostic Tab                       |
| Α | BACr  | net Interoperability Building Blocks |
| В | BACr  | net Service Types 40                 |
| С | BACr  | net Objects                          |
| D | BACr  | net PICS                             |
| E | Tech  | nical Data                           |

This page intentionally left blank

## 1 Preface

## 1.1 About This Document

This document describes how to configure and use the Modbus to BACnet Gateway.

The instructions in this document require a basic knowledge of BACnet and Modbus technologies and terminology.

For additional related documentation and file downloads, please visit <u>www.anybus.com/support</u>.

### **1.2** Document Conventions

Numbered lists indicate tasks that should be carried out in sequence:

- 1. First do this
- 2. Then do this

Bulleted lists are used for:

- Tasks that can be carried out in any order
- Itemized information
- An action
  - $\rightarrow$  and a result

User interaction elements (buttons etc.) are indicated with bold text.

Program code and script examples

Cross-reference within this document: Document Conventions, p. 3

External link (URL): www.hms-networks.com

WARNING Instruction that must be followed to avoid a risk of death or serious injury.

**Caution** Instruction that must be followed to avoid a risk of personal injury.

Instruction that must be followed to avoid a risk of reduced functionality and/or damage to the equipment, or to avoid a network security risk.

(1) Additional information which may facilitate installation and/or operation.

## **1.3** Trademarks

Anybus<sup>\*</sup> is a registered trademark of HMS Industrial Networks. All other trademarks mentioned in this document are the property of their respective holders.

## 2 Safety

V

ė

Connecting power with reverse polarity or using the wrong type of power supply may damage the equipment. Make sure that the power supply is connected correctly and of the recommended type.

This product contains parts that can be damaged by electrostatic discharge (ESD). Use ESD prevention measures to avoid damage.

The Modbus to BACnet Gateway should only be installed by adequately trained personnel and according to applicable safety regulations.

The unit should be mounted on a standard DIN rail or screw-mounted onto a flat surface inside a properly grounded metallic enclosure. The unit should not be mounted outdoors or exposed to direct sunlight, water, high humidity or dust.

Make sure that you have all the necessary information about the capabilities and restrictions of your local network environment before installation.

## **3 Product Description**

## 3.1 General

The Anybus Modbus to BACnet Gateway is intended for integration of Modbus RTU and Modbus TCP installations into BACnet MSTP or BACnet IP enabled monitoring and control systems.

The gateway acts as a BACnet/IP Server or BACnet MSTP device, allowing other BACnet devices to perform subscription (COV) requests and reads/writes to its internal points.

On the Modbus side the gateway emulates a Modbus RTU Master device and/or a Modbus TCP Client device. The Modbus slave device(s) are read by the gateway using automatic continuous polling.

Configuration is carried out using Anybus Configuration Manager (MAPS) which can be downloaded from <u>www.anybus.com/support</u>..

## 3.2 Operation

After the startup process has completed, the gateway will continuously read data points from the connected Modbus TCP Server and/or Modbus RTU Slave devices and update these values in its memory.

On the BACnet side, the gateway will listen for any subscription (COV) request, serve any polling request, and/or perform any writing request of the internal points received from the BACnet system. The values received from BACnet are immediately written in the associated register of the corresponding Modbus TCP Server or Modbus RTU Slave device.

From the BACnet point of view, the whole Modbus system is seen as a single BACnet device containing multiple *objects*. Every register in the Modbus slave devices will be associated with a specific BACnet object. When a new value is read from Modbus for a given register, the corresponding value will be updated in the memory of the gateway. If this signal is associated with an active BACnet subscription, the new value will also be sent to the subscribing BACnet device(s).

If a device is not responding during the continuous polling of Modbus devices, a virtual signal inside the gateway will be activated indicating a communication error with the device. These virtual signals indicating real-time communication status are accessible from BACnet in the same way as other data points.

## 4 Installation

## 4.1 Overview

|                  | = - + A1 A2 A3 A4                        |
|------------------|------------------------------------------|
| _                | Power Port A SW A Ethernet               |
|                  |                                          |
|                  | Run / Error                              |
|                  | Eth Link/Spd 🔘                           |
|                  | Port A TX/RX () ()<br>Port B TX/RX () () |
|                  |                                          |
|                  | Button B () ()                           |
|                  |                                          |
|                  |                                          |
| L                |                                          |
|                  | USB Port B SW B                          |
|                  | EIA 232 B1 B2 B3                         |
|                  | 000                                      |
| g. 1 Front panel |                                          |

Read the *Safety* before starting installation.

### **Installation Procedure**

These are the main steps when installing and setting up the Modbus to BACnet Gateway. Each step will be described in the following sections of this document.

- 1. Mount the gateway on a DIN rail or using the screw mounting clips.
- 2. Connect the BACnet and Modbus serial and/or Ethernet interfaces.
- 3. Connect a computer for configuration to the Console USB port or to the Ethernet network.
- 4. Connect the power supply and power on the unit.
- 5. Configure the unit using Anybus Configuration Manager (MAPS).

### Connectors

See Technical Data, p. 53 regarding terminal wiring and power supply requirements.

### Power Connector (3-pole terminal block)

| Pin | Function                |
|-----|-------------------------|
| Ŧ   | Protective Earth        |
| -   | Power Ground            |
| +   | 24 VAC or +9 to +36 VDC |

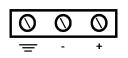

#### Port A / Modbus RTU EIA-485 (2 x 2-pole terminal blocks)

| Pin    | Function           |
|--------|--------------------|
| A1, A2 | Signal Ground      |
| A3     | EIA-485 Line A (+) |
| A4     | EIA-485 Line B (-) |

| 0  | 0  | 0  | $\bigcirc$ |
|----|----|----|------------|
| A1 | A2 | A3 | A4         |

B1 B2 B3

### Port B / BACnet MSTP (3-pole terminal block)

| Pin | Function           |
|-----|--------------------|
| B1  | EIA-485 Line B (+) |
| B2  | EIA-485 Line A (-) |
| B3  | Signal Ground      |

### Ethernet Port (RJ-45)

| Pin        | Function   |
|------------|------------|
| 1          | TD+        |
| 2          | TD-        |
| 3          | RD+        |
| 6          | RD-        |
| 4, 5, 7, 8 | (reserved) |

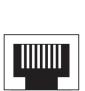

### USB Port (USB Type A)

Can be used to connect a USB flash storage device for storing logfiles. HDD drives are **not** supported (max. 150 mA load).

### Console Port (USB Type Mini-B)

Used to connect the gateway to a computer for configuration.

### **LED Indicators**

| Run / Error 🔿 🔿  |  |
|------------------|--|
| Eth Link/Spd 🔘 🍏 |  |
| Port A TX/RX 🚫 🚫 |  |
| Port B TX/RX 🍈 🍏 |  |
| Button A 🔘 🔘     |  |
| Button B 🔘 🔘     |  |
| Console 🦳        |  |

### Fig. 2 Overview

| LED        | Indication                  | Meaning                                                                    |
|------------|-----------------------------|----------------------------------------------------------------------------|
| Run        | Green                       | Normal operation                                                           |
| Error      | Red                         | Operating error                                                            |
| Eth Link   | Green<br>Yellow<br>Flashing | 100 Mbit/s Ethernet<br>10 Mbit/s Ethernet<br>Ethernet traffic              |
| Eth Spd    | Green<br>Off<br>Flashing    | Full-duplex Ethernet mode<br>Half-duplex Ethernet mode<br>Packet collision |
| Port A Tx  | Green                       | Transmitting on Port A                                                     |
| Port A Rx  | Green                       | Receiving on Port A                                                        |
| Port B Tx  | Green                       | Transmitting on Port B                                                     |
| Port B Rx  | Green                       | Receiving on Port B                                                        |
| Button A/B | (reserved for f             | future use)                                                                |

### **DIP Switches**

The DIP switches SW A and SW B control internal termination and polarization for ports A / B.

| Switch | Function                              |
|--------|---------------------------------------|
| 1      | ON = 120 $\Omega$ termination enabled |
| 2, 3   | ON = line polarization enabled        |

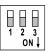

### 4.2 Mechanical Installation

The unit should be mounted on a standard DIN rail or screw-mounted onto a flat surface inside a properly grounded metallic enclosure. The unit should not be mounted outdoors or exposed to direct sunlight, water, high humidity or dust.

Make sure that there is enough space for the connectors and that the LED indicators and configuration switches are accessible after the unit is mounted.

### **DIN Rail Mount**

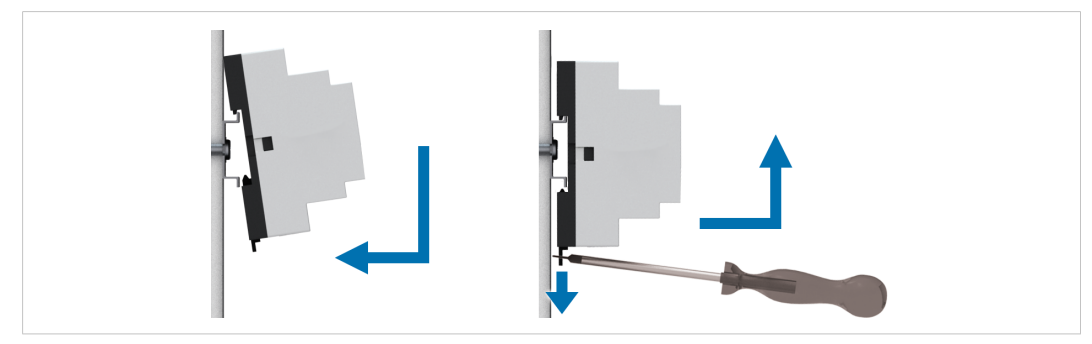

Fig. 3 DIN rail mounting option

### Mounting

- 1. Hook the unit onto the upper lip of the rail.
- 2. Press the unit gently towards the rail until it snaps into place.

### Removing

- 1. Pull the tab at the bottom of the unit gently downwards.
- 2. Pull the bottom end free and lift the unit from the rail.

### Wall Mount

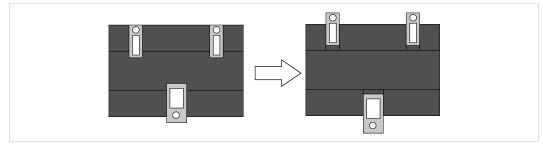

Fig. 4 Wall mounting option

Push the three mounting clips on the back of the unit from the original position to the outer position. A click indicates when the clip is locked in the outer position.

The holes in the mounting clips can now be used for screw mounting.

## 4.3 Connecting the BACnet interface

### BACnet/IP

Connect the BACnet/IP network to the **Ethernet** port on the gateway using a straight UTP/FTP CAT5e or CAT6 Ethernet cable.

If there is no response from the network, check that the devices on the network are connected and operating and that traffic to/from the gateway is not restricted. Contact your network administrator if in doubt.

### **BACnet MSTP**

Connect the EIA-485 bus to Port B on the gateway.

Observe the correct polarity of the connections, see Connectors, p. 7.

If the gateway is installed at one of the ends of the serial bus, the internal termination switch for the port (DIP switch 1) should be switched on. See *DIP Switches*, *p. 8*.

Do not use an external termination resistor when internal termination is enabled.

### 4.4 Connecting the Modbus interface

### Modbus TCP

Connect the network to the **Ethernet** port on the gateway using a straight UTP/FTP CAT5e or CAT6 Ethernet cable.

If there is no response from the network, check that the devices on the network are connected and operating correctly, and that traffic to/from the gateway is not restricted. Contact your network administrator if in doubt.

### Modbus RTU

V

Connect the EIA-485 bus to Port A on the gateway, and/or Port B if not using BACnet MSTP.

Observe the correct polarity of the connections, see *Connectors, p.* 7.

If the gateway is installed at one of the ends of the Modbus serial bus, the internal termination switch for the port (DIP switch 1) should be switched on. See *DIP Switches*, *p. 8*.

Do not use an external termination resistor when internal termination is enabled.

## 4.5 Connecting the Power Supply

Connect a suitable power supply to the **Power** terminal. See *Technical Data, p. 53* regarding the power supply requirements.

Observe the correct polarity of the connections, see Connectors, p. 7.

## 4.6 Configuration Connections

V

Connect the computer to be used for configuration to the **Console** port on the front panel of the gateway using a standard USB type B cable.

The gateway can also communicate with the computer over Ethernet if they are connected to the same Ethernet network subnet. The gateway uses DHCP as default.

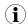

The **USB** port next to the EIA-232 serial port is only intended for making file backups to a USB flash drive and cannot be used for configuration.

## 5 Anybus Configuration Manager (MAPS)

Anybus Configuration Manager (MAPS) is a free Windows<sup>®</sup>-based software tool which is used to monitor and configure the AnybusModbus to BACnet Gateway.

## 5.1 Installation

Make sure that you have all the necessary information about the capabilities and restrictions of your local network environment before installing and using this software.

- 1. Download Anybus Configuration Manager (MAPS) from <u>www.anybus.com/support</u>.
- 2. Double-click on the self-extracting archive to extract the installation files to your computer.
- 3. Double-click on the installer executable and follow the instructions in the installation wizard. You will be prompted for a location for the installation on your hard disk. Use the default location if unsure.

| 2 | Welcome to the InstallShield Wizard for<br>Anybus Configuration Manager - ACM-MAPS                                               |
|---|----------------------------------------------------------------------------------------------------|
|   | The InstallShield(R) Wizard will install Anybus Configuration<br>Manager - ACM-MAPS on your computer. To continue, dick<br>Next. |
|   | WARNING: This program is protected by copyright law and international treaties.                                                  |
|   | < Back Next > Cancel                                                                                                    |

#### Fig. 5 Installation wizard

4. Open Anybus Configuration Manager (MAPS) from the Start menu or by double-clicking on the icon on your desktop.

## 5.2 Connection Tab

Anybus Configuration Manager (MAPS) can communicate with the gateway either over an Ethernet network or directly via the **Console** USB port. Projects can be created when the gateway is offline and then downloaded to the unit once a connection has been established.

### 5.2.1 Connection Mode

IP

When this option is selected the computer used for configuration must be connected to the same Ethernet network subnet as the gateway. DHCP addressing is used as default.

A password is required for IP connection. The default password is "admin".

See *Configuration Tab, p.* 15 on how to change the password and the IP addressing mode.

| ø                  | *                         | =                   |               |                           | - <b>M</b> - |
|--------------------|---------------------------|---------------------|---------------|---------------------------|--------------|
| Connection         | Configuration             | Signals             | Receive / Ser | d                         | Diagnostic   |
| Connection Mode    | e                         |                     |               |                           |              |
| Connection Mode    | • Ib                      |                     |               |                           |              |
|                    | O USB Port                |                     |               |                           |              |
| Discovered Devices | ANYBUS-BAC-MBM            | Description         |               | Value                     |              |
|                    | UTY-VBGX<br>IBOX-BAC-MBUS | Gateway Name        |               | ANYBUS-BAC-MBM            |              |
|                    | IBOX-BAC-IMB03            | Serial Number 000K2 |               | 000K2372 / 00060161120046 |              |
|                    |                           | Application Name    | I             | BOX-BAC-MBI               | M            |
|                    |                           | License             | 3             | 000                       |              |
|                    |                           | License comment     |               |                           |              |
|                    |                           | Version             | (             | .0.0.2                    |              |
|                    |                           | Configuration Date  | (             | 1/06/2017 16:2            | 22:37        |
|                    |                           | MAC Address         | (             | CC:3F:1D:01:06            | :68          |
|                    |                           | IP Address          |               | 10.10.13.144              |              |
|                    |                           | Net Mask            |               | 255.255.255.0             |              |
|                    |                           | Gateway             |               | 10.10.13.1                |              |
|                    |                           | DHCP                |               | ON                        |              |
|                    |                           | Date Time           | 2             | 6/02/1970 08:2            | 26:41        |
|                    | Refresh                   | Up Time             | (             | 000d 00:28:45             |              |
| Selected Device    | 101012011                 |                     | *****         |                           |              |
| Selected Device    | 10.10.13.144              | Pwd:                |               | Disconnect                | Connect      |

Fig. 6 IP connection

The software will scan the local Ethernet network for devices that match the current configuration. Compatible devices will be listed in black, incompatible devices in red.

Select the gateway and click on the **Connect** button or on the **k** symbol in the footer bar. If the connection is successful the footer bar will change color and indicate that the gateway is connected.

If the gateway does not appear in the list:

- Check the network connections on the gateway and the computer.
- Check that the gateway is powered on.
- Check that the firewall settings allow communication with the gateway. Contact your network administrator if necessary.

### **USB** Port

Select this option if the computer used for configuration is connected directly to the gateway via the Console USB port. All the available serial (COM) ports on the computer will be listed.

| Ø                  |                                       |                    |                      |                  |
|--------------------|---------------------------------------|--------------------|----------------------|------------------|
| Connection         | Configuration                         | Signals            | Receive / Send       | Diagnostic       |
| Connection Mode    |                                       |                    |                      |                  |
| Connection Mode    | <ul><li>IP</li><li>USB Port</li></ul> |                    |                      |                  |
| Discovered Devices | COM77<br>COM5                         | Description        | Value                |                  |
|                    | COM5<br>COM4                          | Gateway Name       | IBOX-BAC             | -MBM             |
|                    | COM7                                  | Serial Number      | 000K2372             | / 00060161120046 |
|                    | COM3                                  | Application Name   | IBOX-BAC             | -MBM             |
|                    |                                       | License            | 3000                 |                  |
|                    |                                       | License comment    | -                    |                  |
|                    |                                       | Version            | 0.0.0.2              |                  |
|                    |                                       | Configuration Date | 17/02/201            | 7 11:29:12       |
|                    |                                       | MAC Address        | CC:3F:1D:            | 01:06:68         |
|                    |                                       | IP Address         | 0.0.0                |                  |
|                    |                                       | Net Mask           | 0.0.0.0              |                  |
|                    |                                       | Gateway            | 0.0.0.0              |                  |
|                    |                                       | DHCP               | ON                   |                  |
|                    |                                       | Date Time          | 25/02/197            | 0 06:18:49       |
|                    | Refresh                               | Up Time            | 0000 b 0000          | 09:04            |
| elected Device     | Refresh<br>COM7                       | Up Time            | 0000d 00:0<br>Discon |                  |

Fig. 7 USB port connection (COM port numbers may be different on your computer)

Select the COM port used by the USB interface and click on the **Connect** button or on the **S** symbol in the footer bar. If the connection is successful the footer bar will change color and indicate that the gateway is connected.

| Connected to: Serial Port COM7 | BMS Protocol: BACnet Server 📱 Device Protocol: ModBus Master 📱 5/31/2017 2:46:25 PM |
|--------------------------------|-------------------------------------------------------------------------------------|
|                                |                                                                                     |

#### Fig. 8 Footer bar

If the gateway does not appear in the list:

- Check the USB connections on the gateway and computer.
- Check that the gateway is powered on.
- Open the Windows Device Manager to check for issues with the COM ports.

## 5.3 Configuration Tab

| ø             | *                   |                 |                  |    |
|---------------|---------------------|-----------------|------------------|----|
| Connection    | Configuration       | Signals         | Receive / Se     | nd |
| General       |                     |                 |                  |    |
|               | General Configurat  | tion            |                  |    |
| BACnet Server | Gateway Name        | ANYBUS-BAC-M    | IBM              |    |
|               | Project Description | Anybus Modbus   | to Bacnet Server |    |
| ModBus Master |                     | Gateway         |                  |    |
|               | Connection          |                 |                  |    |
|               |                     | Enable DHCP     |                  |    |
|               | IP                  | 192.168.100.246 |                  |    |
|               | Net Mask            | 255.255.255.0   |                  |    |
|               | Gateway             |                 |                  |    |
|               | Password            | #####           |                  |    |
|               | Conversions         |                 |                  |    |
|               | Edit Conversions    | Edit            |                  |    |

Fig. 9 Configuration tab

### 5.3.1 General

| General Configuration |                                                                                                    |
|-----------------------|----------------------------------------------------------------------------------------------------|
| Gateway Name          | Used for easy identification of the unit in the project.<br>This entry is only informational and can be edited freely.                       |
| Project Description   | A brief description of the project.<br>This entry is only informational and can be edited freely.                                            |
| Connection            |                                                                                                    |
| Enable DHCP           | Enables/disables dynamic IP addressing. DHCP is enabled as default.                                                                          |
| IP                    | Static IP address for the unit when not using DHCP.                                                                                          |
| Netmask               | Subnet mask when using static IP                                                                                                    |
| Gateway               | Default gateway when using static IP                                                                                                    |
| Password              | The password when connecting to the gateway via Ethernet.                                                                                    |
|                       | The default password is "admin". To change the password, enter a new password in the text box and download the configuration to the gateway. |

 $(\mathbf{i})$ 

The IP address, netmask and default gateway will also be used for BACnet/IP communication.

### Conversions

Edit Conversions

Allows you to define customized unit conversions and value filters to be used in the integration project.

|                                                |             | Conversions Manager                                                |             |
|------------------------------------------------|-------------|--------------------------------------------------------------------|-------------|
| Filters                                        |             |                                                                    |             |
| Limit to 0-100<br>Limit to 0-255               | Description | Limit to 0-100                                                     |             |
| Is not 0<br>Is higher than 100                 | Туре        | Limited Filter 🗸                                                   |             |
| Only positive values                           | Comp. type  | InRange 👻                                                          |             |
|                                                |             | 0 ≤ X ≤ 100                                                        |             |
|                                                |             |                                                                    |             |
| + -<br>Operations                              |             |                                                                    |             |
| Celsius to Fahrenheit<br>Fahrenheit to Celsius | Description | Celsius to Fahrenheit                                              |             |
| x10<br>/10                                     | Туре        | <ul> <li>Scale          <ul> <li>Arithmetic</li> </ul> </li> </ul> |             |
| x100<br>/100                                   | Definition  | y = x * B * (10 ^ A) + C                                           |             |
| ×1000<br>/1000                                 | Values      | A -1                                                               |             |
|                                                |             | B 18                                                               |             |
| 0-100 to 0-255                                 |             | C 32                                                               |             |
| 0-100 to 0-255<br>0-255 to 0-100               |             |                                                                    |             |
|                                                |             |                                                                    | Save Cancel |

### 5.3.2 BACnet Server

This section contains settings related to BACnet communication.

| ø             | *                 |                   | 10             |            |
|---------------|-------------------|-------------------|----------------|------------|
| Connection    | Configuration *   | Signals           | Receive / Send | Diagnostic |
| General       | General Configura | tion              |                |            |
| BACnet Server | Device Name       | Device ANYBUS-BAG | C-MBM          |            |
|               | Device Instance   | 246               |                |            |
| ModBus Master | Password          | admin             |                |            |
|               | Gateway Mode      |                   |                |            |
|               | Mode              | ● IP ○ MSTP       |                |            |
|               | UDP Port          | 47808             |                |            |
|               | Network Role      | Disabled          | •              |            |
|               | Show Advanced Co  | nfiguration       |                |            |

Fig. 11 BACnet configuration

| General Configuration |                                                                                                    |
|-----------------------|----------------------------------------------------------------------------------------------------|
| Device Name           | The BACnet Device Name property. Can be modified here and/or from BACnet.                                                                            |
| Device Instance       | The BACnet <i>Device Object Instance</i> property for this device. This is a unique ID for the BACnet device inside a single BACnet network segment. |
| Password              | A password may be required to allow some BACnet commands. If not required or unsure, leave as default (admin).                                       |
| Gateway Mode          |                                                                                                    |
| Mode                  | Select BACnet/IP or BACnet MSTP communication.                                                                                                    |
| BACnet/IP settings:   |                                                                                                    |
| UDP Port              | The UDP port to use for BACnet. Default = 47808 (BAC0 in hex notation)                                                                               |
| Network Role          | If you are not familiar with BACnet it is recommended to leave this to Disabled.                                                                     |
|                       | <ul> <li>Disabled: The gateway will not provide any special service regarding network<br/>communication and settings.</li> </ul>                     |
|                       | <ul> <li>Foreign Device: The gateway will act as a foreign device from the BACnet network<br/>point of view.</li> </ul>                              |
|                       | • <b>BBMD</b> : The gateway will act as a BBMD on the BACnet network.                                                                                |
| BACnet MSTP settings: |                                                                                                    |
| Max. Masters          | The maximum number of supported BACnet MSTP masters.                                                                                                 |
| Max. Info Frames      | The maximum number of Info frames.                                                                                                    |
| Baudrate              | The BACnet MSTP communication speed.                                                                                                    |
| MAC Address           | The BACnet MSTP MAC address for the gateway.                                                                                                    |

### **Advanced Configuration**

Checking the **Show Advanced Configuration** checkbox will enable additional settings for the BACnet interface.

Changing the advanced configuration settings may cause problems with BACnet communication. Do not change these settings unless you have a good knowledge of the BACnet communication protocol.

| Gateway Mode                 |           |
|------------------------------|-----------|
| Mode 🦲                       | IP 🔿 MSTP |
| UDP Port 4                   | 7808      |
| Network Role                 | Disabled  |
| Show Advanced Config         | uration   |
| Notification Class           |           |
| Edit Notification Class      | Edit      |
| Binary Active / Inactive     | e Text    |
| Edit Active / Inactive Texts | Edit      |
| Multi-test Chattan           |           |
| Multistate States            |           |
| Edit Multistate States       | Edit      |
| Calendars                    |           |
| Edit Calendars               | Edit      |
| Schedules                    |           |
| Edit Schedules               | Edit      |
| cuit ochequies               | cuit      |
| Trend Logs                   |           |
| Edit Trend Logs              | Edit      |
|                              |           |

Fig. 12 Advanced configuration

### **Notification Class**

Up to 10 BACnet Notification Class objects can be created with the following parameters:

| Notification_Class_0<br>Notification_Class_1 | NC Name        | Notification_Clas                  | is_9         | Destination Name | BACDestination_0        |
|----------------------------------------------|----------------|------------------------------------|--------------|------------------|-------------------------|
| Notification_Class_2<br>Notification_Class_3 | NC Instance    | 9                                  |              | Transitions      | Off_Normal Fault Normal |
| Notification_Class_4<br>Notification_Class_5 | Recipient List | BACDestination_<br>BACDestination  |              | Recipient Type   | Address 🗸               |
| Notification_Class_6<br>Notification_Class_7 |                | BACDestination_<br>BACDestination_ | 2            | Network Number   | 0 Global Broadcast      |
| Notification_Class_8<br>Notification_Class_9 |                | BACDestination_<br>BACDestination_ | 5            | MAC Address      | 00 Broadcas             |
|                                              |                | BACDestination_                    | б 🗸          | Show Advanced    | d Options               |
| + -                                          |                | +                                  | Remove       | Active Days      | 🔳 Mon 🗌 Tue 🗌 Wed 🔳 Thu |
|                                              | Advanced       |                                    |              |                  | 🔳 Fri 🔳 Sat 🔳 Sun       |
|                                              | Ack Required   | Off_Normal                         | Prior. 0     | From             | 12:00:00 AM             |
|                                              |                | Fault                              | Prior. 140 🖨 | То               | 11:59:59 PM             |
|                                              |                | Normal                             | Prior. 140 🌻 | Issue Confirme   | d Notifications         |
|                                              |                |                                    |              |                  |                         |

Fig. 13 Notification Class

| NC Name        | Name for the Notification Class                                                                                       |
|----------------|----------------------------------------------------------------------------------------------------|
| NC Instance    | BACnet Object Instance for the Notification Class                                                                     |
| Recipient List | Up to 8 different BACnet Destinations can be created. For each destination, the following parameters can be modified: |

#### **Destination name**

• A descriptive name for the BACnet Destination

### Transitions

Select which transitions will force the notification class to be active:

- **Off\_normal**: When status changes from off to normal.
- Fault: When status changes to fault.
- Normal: When status changes from fault to normal.

#### **Recipient Type**

- Device: The recipient is a device. The Device Instance Number must be set.
- Address: The recipient is set using the specific address on BACnet/IP.
- Address (MSTP): The recipient is set using the specific address on BACnet MSTP.

#### **Advanced Options**

- Active Days: The days when the Notification Class will be available for the recipient BACnet destination.
- From: The starting time for the Notifications Class to be available.
- **To**: The end time for the Notifications Class to be available.
- Issue Confirmed Notifications

Advanced

In this section, ACK for different transitions can be set as required. The priority of the transition ACK can be set from 0 to 255.

#### **Binary Active/Inactive Text**

Text string pairs for the Active/Inactive state of binary objects can be customized here. Up to 100 string pairs can be configured.

|     |       | De              | efault               |
|-----|-------|-----------------|----------------------|
| Sta | ate 1 | ext Configura   | ation                |
| Cre | ate n | ew States or mo | dify the current one |
|     | #     | Active Text     | Inactive Text        |
| ►   | 0     | On              | Off                  |
|     | 1     | Active          | Inactive             |
|     | 2     | True            | False                |
|     | 3     | Yes             | No                   |
|     | 4     | Active          | Inactive             |

### **Multistate States**

Use this menu to create state text lists to be applied on the Multistate Text of Multistate Objects. Up to 100 lists can be created. Each list can contain a maximum of 100 elements.

See *Signals Tab, p. 30* on how to apply lists to objects.

|      |                | #              | Num Elements                              | Text 0       | Text 1         | Text 2         | Text 3         | Text 4        | Text 5         |                |      |      |         |
|------|----------------|----------------|-------------------------------------------|--------------|----------------|----------------|----------------|---------------|----------------|----------------|------|------|---------|
|      | 0              |                |                                           |              |                | 2 State text 3 | State text 4   | State text 5  |                |                |      |      |         |
| 1    | 1              | 1<br>2         |                                           | Open<br>Heat | Closed<br>Cool | D              | Fan            | 11            | A              |                |      |      |         |
|      | 4              | 2              | 6                                         | Heat         | Cool           | Dry            | Fan            | Humidify      | Auto           |                |      |      |         |
| _    |                |                |                                           |              |                |                |                |               |                |                | <br> |      | <br>+ • |
| Гос  | ol             | Co             | onfiguration                              |              |                |                |                |               |                |                | <br> |      | <br>+   |
|      |                |                | onfiguration<br>r modify the exister      | nt States    |                |                |                |               |                |                | <br> |      | <br>+ - |
|      | eate           | e or<br>#      | r modify the exister<br>Num Elements      | Default Sta  |                | lue 0 Valu     | ie 1 Valu      | e 2 Valu      | ie 3 Valu      | 4 Value 5      | <br> |      | <br>+   |
| Crei | eate<br>+<br>( | e or<br>#<br>0 | r modify the exister<br>Num Elements<br>2 | Default Sta  | 0 0            | 2              |                |               |                |                | <br> |      | <br>+   |
|      | eate           | e or<br>#<br>0 | r modify the exister<br>Num Elements      | Default Sta  |                |                | ie 1 Valu<br>2 | e 2 Valu<br>3 | ie 3 Valu<br>4 | 4 Value 5<br>5 | <br> |      | <br>+ - |
| Crei | eate<br>+<br>( | e or<br>#<br>0 | r modify the exister<br>Num Elements<br>2 | Default Sta  | 0 0            | 2              |                |               |                |                | <br> | <br> | <br>•   |
| Crei | eate<br>+<br>( | e or<br>#<br>0 | r modify the exister<br>Num Elements<br>2 | Default Sta  | 0 0            | 2              |                |               |                |                | <br> |      | <br>•   |
| Crei | eate<br>+<br>( | e or<br>#<br>0 | r modify the exister<br>Num Elements<br>2 | Default Sta  | 0 0            | 2              |                |               |                |                | <br> |      | <br>+ . |

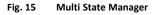

State Text ConfigurationCreate new state text lists or modify existing lists.Tool ConfigurationCreate a secondary mapping for the states to create custom conversions between<br/>the BACnet states received and the values that the gateway will transmit to the<br/>BMS protocol.

### Calendars

In this section the user can create calendars to be applied on the BACnet side. Up to 10 calendars can be created.

| alendars List<br>Calendar_0 | 6 L L N           |                    |       |          |                  |          |
|-----------------------------|-------------------|--------------------|-------|----------|------------------|----------|
| Calendar_1                  | Calendar Name     | Calendar_0         |       |          |                  |          |
| alendar_2                   | Calendar Instance | 0                  |       |          |                  |          |
|                             | Calendar Entries  | Entry_0            |       |          |                  |          |
|                             |                   | Entry_1<br>Entry_2 | Rules | • Date 🔾 | Date Range 🔘 Wee | ek N Day |
|                             |                   | Entry_2<br>Entry_3 |       | Date     | 10/5/2017/*      |          |
|                             |                   | Entry_4            |       |          |                  |          |
|                             |                   | Entry_5<br>Entry_6 |       |          |                  |          |
|                             |                   | Entry_7            |       |          |                  |          |
| + -                         |                   |                    |       |          |                  |          |
|                             |                   |                    |       |          |                  |          |
|                             |                   |                    |       |          |                  |          |
|                             |                   | + -                |       |          |                  |          |

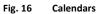

| Calendar Name     | The name of the calendar                                                                                           |
|-------------------|----------------------------------------------------------------------------------------------------|
| Calendar Instance | BACnet Object Instance for the Calendar                                                                            |
| Calendar Entries  | Determines the number of calendar entries (patterns). Up to 32 different entries can be created for each calendar. |
| Rules             | For each entry, different rules can be applied:                                                                    |
|                   | • Date: The rule is applied only on a specific date.                                                               |
|                   | • Date Range: The rule is applied inside a date range.                                                             |

Week N Day: The rule is applied on specific months, weeks and/or week days. If an \* is selected, the rule will apply for all cases. •

| Calendar_0 | Calendar Name        | Calendar_0         |       |          |                 |          |
|------------|----------------------|--------------------|-------|----------|-----------------|----------|
| Calendar_1 |                      |                    |       |          |                 |          |
| Calendar_2 | Calendar Instance    | 0                  |       |          |                 |          |
|            | Calendar Entries     | Entry_0            |       |          |                 |          |
|            | Calcination Entitles | Entry_1            | Rules | 🔿 Date 🔾 | Date Range 💿 We | ek N Day |
|            |                      | Entry_2            |       | Month    | February        | ~        |
|            |                      | Entry_3<br>Entry_4 |       |          |                 | ~        |
|            |                      | Entry_5            |       | Week     | *               | ~        |
|            |                      | Entry_6<br>Entry_7 |       | WeekDay  | Tuesday         | ~        |
| + -        |                      | Lindy_/            |       |          |                 |          |
|            |                      |                    |       |          |                 |          |
|            |                      |                    |       |          |                 |          |
|            |                      | + -                |       |          |                 |          |

dars (week and day rule) ig

### Schedules

In this section, all configuration related with BACnet schedules can be done. Up to 10 schedules can be created.

|     | Schedule General Co | nfiguration |  |
|-----|---------------------|-------------|--|
|     | Name                | Schedule_0  |  |
|     | Schedule Instance   | 0           |  |
|     | Schedule Type       | Analog 🗸    |  |
|     | Priority            | 16          |  |
| • • | Default Value       | 0.00        |  |
|     | Effective Period    | 10/5/2017/* |  |
|     |                     | 10/5/2017/* |  |
|     | Effective Period    | 10/5/2017/* |  |

Fig. 18 Schedules

### Schedules – Main Tab

General settings for the schedule.

| Name              | A descriptive name for the schedule                                                                         |
|-------------------|----------------------------------------------------------------------------------------------------|
| Schedule Instance | BACnet Object Instance for the schedule                                                                     |
| Schedule Type     | Type of objects to apply on the schedule (Analog, Binary or Multistate). Multiple types cannot be selected. |
| Priority          | BACnet priority to be set on this schedule. Default = 16.                                                   |
| Default Value     | Default value to be applied on this schedule.                                                               |
| Effective Period  | The time period when this schedule applies.                                                                 |

### Schedules – Objects Tab

Selection of BACnet objects to be included in a specific schedule. The BACnet object type must match the schedule type selected in the **Main** tab.

| hedule_1 |                   | chedule | Exception Events Week Sci | nedule |        |           |                        |                  |              |
|----------|-------------------|---------|---------------------------|--------|--------|-----------|------------------------|------------------|--------------|
|          | Data Points Confi | guratio | n                         |        |        |           |                        |                  |              |
|          | Schedule Type     | ,       | Analog                    |        |        |           |                        |                  |              |
|          | Objects List      | [       | Id BAC Name               | Тур    | e I    | Bac Insta | nce                    |                  |              |
|          |                   |         | 1 AI-0                    | 0-A    | ı (    | )         |                        |                  |              |
|          |                   |         |                           |        |        |           |                        | <b></b>          |              |
| •        |                   |         |                           |        |        |           |                        | Datapoints       |              |
|          |                   |         |                           |        |        | Tre       | end Log Datapoints     |                  |              |
|          |                   |         |                           |        |        |           |                        |                  |              |
|          |                   |         |                           |        |        |           | ect the Objects to Add |                  | BAC Instance |
|          |                   |         |                           |        |        |           | Object Name<br>Al-0    | BAC Type<br>0-Al | BAC Instance |
|          |                   |         |                           |        |        | 2         | A0-0                   | 1-A0             | 0            |
|          |                   |         |                           |        |        | 3         | AV-0                   | 2-AV             | 0            |
|          |                   |         |                           |        |        | 4         | BI-0                   | 3-BI             | 0            |
|          |                   |         |                           |        |        | 5         | BO-0                   | 4-BO             | 0            |
|          |                   |         |                           |        |        | -         |                        |                  | 0            |
|          |                   |         | 1 / 100                   |        | Delete | 6         | BV-0                   | 5-BV             | v            |
|          |                   | 1       | I / 100                   | Add    | Delete | 6<br>7    | BV-0<br>MI-0           | 5-BV<br>13-MI    | 0            |
|          |                   | 1       | I / 100                   | Add    | Delete |           |                        |                  |              |

Fig. 19 Schedule object configuration

### Schedules – Weekly Schedule Tab

Select one week day and the desired Time Values when the schedule should apply. Only 6 Time Values are allowed.

|                        |                 |                                     | Schedules  |               |        |
|------------------------|-----------------|-------------------------------------|------------|---------------|--------|
| chedules Configuration |                 | chedule Exception Events Week Scher | dule       |               |        |
| Seneduc_1              | Weekly Schedule | Configuration                       |            |               |        |
|                        | Select day      | Monday 🗸                            |            |               |        |
|                        | Time Values     | 18:55 -> 0                          | Value type | Analog        |        |
|                        |                 |                                     | Time Start | 6:55:06 PM 🗘  |        |
|                        |                 |                                     | Time End   | End of Day    |        |
| •                      |                 |                                     |            | 11:59:59 PN 🔹 |        |
|                        |                 |                                     | Value      | 0.00          |        |
|                        |                 | + -                                 |            |               |        |
|                        |                 |                                     |            |               |        |
|                        |                 |                                     |            | Save          | Cancel |

Fig. 20 Weekly schedule configuration

### Schedules – Exception Events Tab

Create exceptions to the schedules. Up to 16 different expections can be created with up to 6 Time Values for each exception.

| chedule_0<br>ichedule_1 | Main Objects Weekly Schedu |             | nedule         |                       |                 |               |
|-------------------------|----------------------------|-------------|----------------|-----------------------|-----------------|---------------|
|                         | Exception Events Con       | figuration  |                |                       |                 |               |
|                         | Exception Events List      | Exception_0 | Name           | Exception_0           |                 |               |
|                         |                            |             | Event Priority | 16 🗸                  |                 |               |
|                         |                            |             | Time Values    | 18:58 -> 0            | Value type      | Analog        |
|                         |                            |             |                |                       | Time Start      | 6:58:12 PN 🜲  |
| + •                     |                            |             |                |                       | Time End        | End of Day    |
|                         |                            |             |                |                       |                 | 11:59:59 PN 🌲 |
|                         |                            |             |                | + .                   | Value           | 0.00          |
|                         |                            |             | Exception Type | 💿 Date 🔘 Date Range 🔾 | Week N Day 🔿 Ca | lendar        |
|                         |                            | + -         | Date           | 10/5/2017/*           |                 |               |
|                         |                            | + ·         |                |                       |                 |               |

Fig. 21 Exception events

### Schedules – Week Schedule Tab

Create and modify schedules graphically in a calendar view.

| Schedule_0<br>Schedule 1 | Main      | Objects        | Weekly Schedule                      | Exception  | Events Week Sch | nedule    |    |    |           |             |           |   |
|--------------------------|-----------|----------------|--------------------------------------|------------|-----------------|-----------|----|----|-----------|-------------|-----------|---|
| Schedule_1               |           |                |                                      |            | 8 Monday        | 9 Tuesday | 10 | 11 | 12 Friday | 13 Saturday | 14 Sunday | ^ |
|                          |           |                |                                      |            |                 |           |    |    |           |             |           |   |
|                          | . ≺<br>Mo | Ma<br>Tu We    | ay 2017 Dr Fr Sa S                   | 00         | -               |           | _  |    |           |             |           |   |
|                          | 1         | 2 3            | 4 5 6<br>11 12 13 1                  | 01 00      | -               | _         | _  |    |           |             |           |   |
|                          | 15        | 16 17          | 18 19 20 2                           |            | -               |           |    |    |           |             |           |   |
| + +                      | 22<br>29  | 23 24<br>30 31 | 25 26 27 2                           | 02         | _               |           |    |    |           |             |           |   |
|                          |           | Jur            | ne 2017<br>Th Fr Sa S                | 02 00      | _               | _         | _  |    |           |             |           |   |
|                          | Mo        | Tu We          | Th Fr Sa S<br>1 2 3                  |            | -               |           | -  |    |           |             |           |   |
|                          | 5         | 6 7            | 8 9 10 1                             | 04 00      | -               | _         | _  |    |           |             |           |   |
|                          | 12        | 13 14<br>20 21 | 8 9 10 1<br>15 16 17 1<br>22 23 24 2 | 3 <u> </u> |                 |           |    |    |           |             |           |   |
|                          | 26        | 27 28          | 29 30                                | 05         | _               |           |    |    |           |             |           |   |
|                          |           | Ju             | ly 2017                              | a.c. 00    | _               | _         | _  |    |           |             |           |   |
|                          |           |                | Th Fr Sa S<br>1                      |            | -               | -         | -  |    |           |             | _         | - |
|                          | 3         | 4 5            | 6 7 8<br>13 14 15 1                  | 07 00      | -               | _         | _  |    |           |             |           | - |
|                          | 17        | 18 10          | 20 21 22 2                           |            | -               |           |    |    |           |             |           |   |
|                          |           |                | 27 28 29 3                           | 08         |                 |           |    |    |           |             |           |   |
|                          | Mo        | Aug<br>Tu We   | ust 2017<br>Th Fr Sa Si              | 00.00      | -               | _         | _  |    |           |             | _         | _ |
|                          |           |                | Th Fr Sa S<br>3 4 5<br>10 11 12 1    |            | -               |           |    |    |           |             |           | - |
|                          | 14        | 15 16          | 17 18 19 2                           | 10 00      | -               |           | _  |    |           |             |           |   |
|                          |           |                |                                      |            |                 |           |    |    |           |             |           |   |
|                          | 4         | 5 6            | <b>31</b> 1 2<br>7 8 9 1             | 11 00      |                 |           |    |    |           |             |           |   |
|                          |           |                |                                      |            | -               |           | _  |    |           |             |           |   |
|                          |           |                |                                      | 12 PM      |                 |           |    |    |           |             |           | ~ |

Fig. 22 Calendar view

### Trend Logs

In this section, all trend logs related configuration can be carried out. Up to 5 Trend Logs can be created.

| rend Log 0 |                    |                              |       |                       |    |       |              |
|------------|--------------------|------------------------------|-------|-----------------------|----|-------|--------------|
|            | General Configu    | ration                       | Selec | ted Objects (max 10)  | Ad | ld De | elete        |
|            | Name               | Trend Log 0                  | Id    | BAC Name              |    | Туре  | BAC Instance |
|            | Trend Log Instance | 715                          | 5     | Comm Error Device 0   |    | 3-BI  | 2            |
|            | -                  |                              | 11    | Status M-BUS Device 0 |    | 0-AI  | 0            |
|            | Trend Mode         | Polled ~                     |       |                       |    |       |              |
|            | Interval           | 300 🔹 sec                    |       |                       |    |       |              |
| + -        | COV Increment      | 0.00                         |       |                       |    |       |              |
|            | Properties         | 🔳 Enabled 🔳 Stop Buffer Full |       |                       |    |       |              |
|            | Date Time Confi    | guration                     |       |                       |    |       |              |
|            | Valid TimeRange    | 🔿 Always 💿 Range             |       |                       |    |       |              |
|            | Start Time         | 11/05/2017 17:05:58          |       |                       |    |       |              |
|            | End Time           | 12/05/2017 17:05:58          |       |                       |    |       |              |

Fig. 23 Trend Logs

| Name               | Descriptive name for the trend log                                                                                         |
|--------------------|----------------------------------------------------------------------------------------------------|
| Trend Log Instance | BACnet Object Instance for the trend log                                                                                   |
| Trend Mode         | Select the type of trend mode to use:                                                                                      |
|                    | • <b>Polled</b> : The poll cadence for this needs to be set in the Interval parameter.                                     |
|                    | • <b>COV</b> : The COV increment to be considered needs to be set in the COV Increment parameter.                          |
|                    | • Triggered: The trend log will be triggered by the BACnet BMS system.                                                     |
| Interval           | Applicable only if Trend Mode = Polled.                                                                                    |
| COV Increment      | Applicable only if Trend Mode = COV.                                                                                       |
| Properties         | Additional properties can be defined:                                                                                      |
|                    | • <b>Enable</b> : It allows enabling or disabling the specific Trend Log even if the Trend Log is in the valid time range. |
|                    | • Stop Buffer Full: If enabled, it will stop the Trend Log when the buffer is full.                                        |
|                    | If disabled, it will roll up the Trend Log information keeping the last 2880 valid values.                                 |
| Date Configuration | Set the period when Trend Logs will be active. It can be set as always or in a time frame or range                         |
| Selected Objects   | Selection of objects to be included inside a Trend Log. Up to 10 different BACnet Objects can be selected.                 |

### 5.3.3 Modbus Master

This section contains all settings related to Modbus communication.

| Connection<br>General | Configuration *                                                               | Signals<br>ation | Receive / Sen                                          | M Diagnostic                                       |
|-----------------------|-------------------------------------------------------------------------------|------------------|--------------------------------------------------------|----------------------------------------------------|
| BACnet Server         | Modbus Type                                                                   |                  | CP 💿 Both                                              |                                                    |
| ModBus Master         | RTU Devices Confi<br>RTU Node<br>V Device 0<br>V Device 1<br>V Device 2       | iguration        | Baudrate<br>Data type<br>Time InterFrame<br>Add Device | 9600 ▼<br>8bit / None / 1 ▼<br>60 ms<br>1 ⊕ Create |
|                       | Add Node<br>Modbus Poll Reco<br>Enable Poll Records<br>Poll Records Configure | Enabled          |                                                        |                                                    |

Fig. 24 Modbus master configuration

### Gateway Configuration

Select the type of Modbus communication required for the Modbus slave devices:

| Modbus RTU | Modbus connection over the EIA-485 serial port.                |
|------------|----------------------------------------------------------------|
| Modbus TCP | Modbus connection over Ethernet.                               |
|            | More than one Modbus master device can be active in this mode. |
| Both       | Modbus RTU and Modbus TCP connections allowed simultaneously.  |

Different device and node configuration options are available depending on if Modbus TCP or Modbus RTU communication is selected.

### Modbus RTU

The following parameters must be configured for each RTU node:

| Baudrate        | The communication speed for RTU communication.<br>Allowed values: 2400 to 115200 bps    |
|-----------------|-----------------------------------------------------------------------------------------|
| Data type       | Data bits (8 only) / Parity (Odd/Even/None) / Stop bits (1 or 2)                        |
| Time InterFrame | Minimum time between the received frame and sent frame.<br>Allowed values: 0 to 2000 ms |
| Add Device(s)   | Creates new devices to be included in the configuration.                                |

| ModBus Master | RTU Devices Configuration |                 |                 |   |  |
|---------------|---------------------------|-----------------|-----------------|---|--|
|               |                           | Baudrate        | 9600            | • |  |
|               | Device 0                  | Data type       | 8bit / None / 1 | • |  |
|               | Device 2                  | Time InterFrame | 60 ms           |   |  |
|               |                           | Add Device      | 1 🗧 Create      |   |  |
|               |                           |                 |                 |   |  |
|               |                           |                 |                 |   |  |

Fig. 25 Modbus RTU device configuration

For each slave device, the user can configure the following parameters:

| Device Name    | Descriptive name for the Modbus RTU slave device                                             |
|----------------|----------------------------------------------------------------------------------------------|
| Slave Number   | Modbus slave address                                                                         |
| Delete Device  | Click on <b>Delete</b> to delete the selected device.                                        |
| Device Timeout | Time to wait before sending a timeout message if there is no response from the slave device. |

| ModBus Master | RTU Devices Configuration                                                                                                    |                                                                |                                           |
|---------------|----------------------------------------------------------------------------------------------------|----------------------------------------------------------------|-------------------------------------------|
| -             | Triangle Constraints of the second second s | Device Name<br>Slave Number<br>Delete Device<br>Device Timeout | Device 0<br>10 m<br>Delete<br>100 m<br>ms |
|               |                                                                                                    |                                                                |                                           |

Fig. 26 Modbus RTU node configuration

### Modbus TCP

For Modbus TCP the following standard parameters must be configured:

| ModBus Master | RTU Devices Configuration   |                            |
|---------------|-----------------------------|----------------------------|
| -             | RTU Node                    | TCP Node Name Node 0       |
|               | Node 0 (192.168.100.10:502) | TCP Node IP 192.168.100.10 |
|               |                             | TCP Node Port 502          |
|               |                             | Add Device(s) 1 Create     |
|               |                             | Advanced Configuration     |
|               |                             | Time InterFrame 10 💼 ms    |
|               |                             | Retry Timeout 5000 💭 ms    |
|               |                             | Conn. Timeout 10000 💭 ms   |
|               |                             | Rx Timeout 5000 ms         |
|               | Add Node Delete Node        | Time Slave Chg 100 _ ms    |

Fig. 27 Modbus TCP node configuration

| TCP Node Name | Descriptive device name                               |
|---------------|-------------------------------------------------------|
| TCP Node IP   | IP address for the Modbus server to connect           |
| TCP Node Port | Port for the Modbus server to connect (default = 502) |
| Add Device(s) | Adds the selected number of devices                   |

### **Advanced Configuration**

Additional settings are available when the **Advanced Configuration** checkbox is checked.

Do not change these settings unless you have a good knowledge of the Modbus TCP communication protocol.

| Time Interframe | Minimum time between received frame and sent frame.<br>Allowed values: 0 to 10000 ms.                                                   |
|-----------------|----------------------------------------------------------------------------------------------------|
| Retry Timeout   | Minimum time before launching a retry frame after no response on the TCP connection. Allowed values: 0 to 30000 ms                      |
| Conn. Timeout   | Minimum time before launching an error message after no TCP connection.<br>Allowed values: 0 to 30000 ms                                |
| Rx Timeout      | Minimum time before launching an error message after no TCP frames received, but TCP connection is OK.<br>Allowed values: 0 to 30000 ms |
| Time Slave Chg  | Minimum time of silence when changing from one slave device to another.<br>Allowed values: 0 to 10000 ms                                |

### **Modbus Poll Records**

The gateway allows the use of Modbus Poll Records.

| Modbus Poll Records        |         |                                                | Poll I                                     | Records           |           |          |               |           |  |  |  |
|----------------------------|---------|------------------------------------------------|--------------------------------------------|-------------------|-----------|----------|---------------|-----------|--|--|--|
| nable Poll Records         | Enabled | Poll Records Configuration                     |                                            |                   |           |          |               |           |  |  |  |
| Poll Records Configuration | View    | Allow using Po<br>Maximum regi<br>Poll Records | sters in a Po                              | ith missing regis | ters      |          | Enal     Enal | eled<br>V |  |  |  |
|                            |         | Fill the table wi                              | Fill the table with generated Poll Records |                   |           |          |               |           |  |  |  |
|                            |         | Poll Record                                    | Device                                     | Function          | Reg.Start | Reg.Stop | Idx. First    | Idx. Last |  |  |  |
|                            |         | 0                                              | 0                                          | 3                 | 0         | 0        | 0             | 0         |  |  |  |
|                            |         | 1                                              |                                            | 3                 |           |          | 1             |           |  |  |  |
|                            |         | 2                                              | -                                          | 1                 |           | -        | 2             |           |  |  |  |
|                            |         | 3                                              |                                            |                   |           |          | 3             |           |  |  |  |
|                            |         | 4                                              | -                                          |                   |           | -        | 4             |           |  |  |  |
|                            |         |                                                |                                            |                   |           |          |               |           |  |  |  |
|                            |         |                                                |                                            |                   |           |          | ave           | Cancel    |  |  |  |

Fig. 28 Modbus poll records

| Allow using Poll Records with missing registers | If enabled, it allows nonconsecutive registers to be grouped in the same Poll Record.                       |
|-------------------------------------------------|----------------------------------------------------------------------------------------------------|
| Maximum registers in a Poll Record              | Sets the maximum number of registers to be grouped in a single Poll Record.                                 |
| Poll Records Preview                            | Summary of the Poll Records to be used according to the current configuration present in the Signals table. |

### Allow using Poll Records with missing registers

If enabled, it allows nonconsecutive registers to be grouped in the same Poll Record.

### Maximum registers in a Poll Record

Sets the maximum number of registers to be grouped in a single Poll Record.

### **Poll Records Preview**

Summary of the Poll Records to be used according to the current configuration present in the Signals table.

## 5.4 Signals Tab

This section contains settings for the signals on both protocols.

|      | Ø        |                      |                      |        |          |                      |               |        |          |          |           |     |             |
|------|----------|----------------------|----------------------|--------|----------|----------------------|---------------|--------|----------|----------|-----------|-----|-------------|
| Со   | nnection | Configuratio         | n Signal             | s      | Receive  | / Send D             | Diagnostic    |        |          |          |           |     |             |
|      |          |                      |                      |        |          |                      | BACnet Server | r      |          |          |           |     |             |
| #    | Active   | Description          | Name                 | Туре   | Instance | Units                | N             | 5      | Texts    | # States | Rel. Def. | COV | Conversio   |
|      | 1 💟      |                      | Comm Error Device 0  | 3: BI  | (        | ) -                  | -             | -      |          | -        | -         |     |             |
|      | 2 📝      |                      | Comm Error Device 1  | 3: BI  | 1        |                      | -             | -      |          | -        | -         |     |             |
|      | 3 💟      |                      | Comm Error Device 2  | 3: BI  | 2        | 2 -                  |               |        |          | -        |           |     |             |
|      | 4 👿      |                      | Analog Input         | 0: AI  | 0        | degrees_Celsius (62) | -             | -      |          | -        | -         |     | 0 -         |
|      | 5 🔽      |                      | Analog Output        | 1: AO  | (        | degrees_Celsius (62) |               | -      |          | -        | 0         |     | 0 -         |
|      | 6 🔽      |                      | Analog Value         | 2: AV  | 0        | ) no_units (95)      | -             | -      |          | -        | -         |     | 0 -         |
|      | 7 🔽      |                      | Binary Input         | 3: BI  | 3        | F -                  | -             |        |          | -        |           |     |             |
|      | 8 🔽      |                      | Binary Output        | 4: BO  | 0        | ) -                  | -             | -      |          | -        | 0         |     |             |
|      | 9 🔽      |                      | Binary Value         | 5: BV  | (        | ) -                  |               | -      |          | -        | -         |     |             |
| 1    | 0 🔽      |                      | Multistate Input     | 13: MI | (        | ) -                  | -             | -      |          | 65535    | -         |     |             |
| 1    | 1 🗸      |                      | Multistate Output    | 14: MO | 0        | ) -                  | -             |        |          | 65535    | 1         |     |             |
| 1    | 2 💟      |                      | Multistate Value     | 19: MV | (        | ) -                  | -             | -      |          | 65535    | -         |     |             |
| Auto | BACname  | Auto BACInst. Active | e signals: 12 / 3000 |        |          |                      | Edit Columns  | Import | Export A | A T 1    | + (N) 1   | -   | Check table |

Fig. 29 Signals tab

## 5.4.1 Common and BACnet Signal Parameters

The following common and BACnet specific parameters can be configured for each signal.

| Active      | If checked, the signal will be considered in the configuration and will be downloaded to the Gateway as active. |                                                                      |  |  |  |  |  |  |
|-------------|----------------------------------------------------------------------------------------------------|----------------------------------------------------------------------|--|--|--|--|--|--|
| Description | A short d                                                                                                    | A short description of the signal.                                   |  |  |  |  |  |  |
| Name        | The BACr                                                                                                    | net Object Name to be applied to the signal                          |  |  |  |  |  |  |
| Туре        | The BACr                                                                                                    | net Object Type for the signal:                                      |  |  |  |  |  |  |
|             | AI                                                                                                    | Analog Input                                                         |  |  |  |  |  |  |
|             | AO                                                                                                    | Analog Output                                                        |  |  |  |  |  |  |
|             | AV                                                                                                    | Analog Value                                                         |  |  |  |  |  |  |
|             | BI                                                                                                    | Binary Input                                                         |  |  |  |  |  |  |
|             | во                                                                                                    | Binary Output                                                        |  |  |  |  |  |  |
|             | BV                                                                                                    | Binary Value                                                         |  |  |  |  |  |  |
|             | МІ                                                                                                    | Multistate Input                                                     |  |  |  |  |  |  |
|             | MO                                                                                                    | Multistate Object                                                    |  |  |  |  |  |  |
|             | MV                                                                                                    | Multistate Value                                                     |  |  |  |  |  |  |
| Instance    | BACnet Object Instance                                                                                          |                                                                      |  |  |  |  |  |  |
| Units       | If required, units for the signal can be defined (°C, Kg, kW, etc.).                                            |                                                                      |  |  |  |  |  |  |
| NC          | Notificati                                                                                                    | on Class to use with this signal. See Advanced Configuration, p. 18. |  |  |  |  |  |  |
| Texts       | Binary or Multistate text lists to use. See Advanced Configuration, p. 18.                                      |                                                                      |  |  |  |  |  |  |
| #States     | The number of states for multistate objects. Only applies if <b>Texts</b> is not used.                          |                                                                      |  |  |  |  |  |  |
| Rel. Def.   | Defines t                                                                                                    | he Relinquish Default value.                                         |  |  |  |  |  |  |
| cov         | Defines t                                                                                                    | he Change Of Value increment.                                        |  |  |  |  |  |  |
| Conversions | Defines c                                                                                                    | Defines conversions to apply to the signal. See Conversions, p. 16.  |  |  |  |  |  |  |

Bit

## 5.4.2 Modbus Signal Parameters

The following parameters can be configured for Modbus communication:

| Device         | The name of the Modbus device.                            |
|----------------|-----------------------------------------------------------|
| Read Function  | The Modbus function used to read, if allowed or required. |
|                | Modbus functions 1, 2, 3 and 4 supported.                 |
| Write Function | The Modbus function used to write, if allowed or required |
|                | Modbus functions 5, 6, 15 and 16 supported.               |
| #bit           | Signal size expressed in bits.                            |
| Format         | Register information format.                              |
|                | Unsigned, Signed C2, Signed C1 and                        |
| ByteOrder      | The byte order used                                       |
| Address        | Register signal starting address                          |

If using multiple bit (bit fields), indicate the bit you want to read

| Conn      | ection       | Configur            | ation *             | Signals               | Receive / Send  | Diagnostic               |                            |          |                |            |         |   |
|-----------|--------------|---------------------|---------------------|-----------------------|-----------------|--------------------------|----------------------------|----------|----------------|------------|---------|---|
| com       | ceaon        | conngui             | ation               | Signals               | Receive / Sena  | Diagnostic               |                            |          |                |            |         |   |
|           |              |                     | BACnet Serve        | er                    |                 |                          | ModBus Master              |          |                |            |         |   |
| #         | Active       | Name                | Type Instan         | ce Units              | Device          | Read Func                | Write Func                 | Len Bits | Format         | ByteOrder  | Address | В |
| 1         | V            | Comm Error Device 0 | 3: BI               | 0 -                   | RTU_Device 0    |                          | ·                          | 1        | 99: Error comm |            | -       | + |
| 2         | V            | Comm Error Device 1 | 3: BI               | 1 -                   | RTU_Device 1    | -                        | -                          | 1        | 99: Error comm | -          | -       | - |
| 3         | $\checkmark$ | Comm Error Device 2 | 3: BI               | 2 -                   | RTU_Device 2    | -                        | -                          | 1        | 99: Error comm | -          | -       | - |
| 4         | V            | Analog Input        | 0: AI               | 0 degrees_Celsius (62 | 2) RTU_Device 0 | 3: Read analog registers | •                          | 16       | 0: Unsigned    | 0: Big En  | 0       | - |
| 5         | V            | Analog Output       | 1: AO               | 0 degrees_Celsius (62 | 2) RTU_Device 0 | -                        | 6: Write 1 analog register | 16       | 0: Unsigned    | 0: Big En  | 1       | ÷ |
| 6         | $\checkmark$ | Analog Value        | 2: AV               | 0 no_units (95)       | RTU_Device 0    | 3: Read analog registers | 6: Write 1 analog register | 16       | 0: Unsigned    | 0: Big En  | 2       | - |
| 7         | $\checkmark$ | Binary Input        | 3: BI               | 3 -                   | RTU_Device 1    | 1: Read digital outputs  |                            | 1        | -              | -          | 0       | ÷ |
| 8         | <b>V</b>     | Binary Output       | 4: BO               | 0 -                   | RTU_Device 1    | +                        | 5: Write 1 digital output  | 1        | -              | -          | 1       | ÷ |
| 9         | V            | Binary Value        | 5: BV               | 0 -                   | RTU_Device 1    | 1: Read digital outputs  | 5: Write 1 digital output  | 1        | -              | -          | 2       | ÷ |
| 10        | $\checkmark$ | Multistate Input    | 13: MI              | 0 -                   | RTU_Device 2    | 3: Read analog registers |                            | 32       | 0: Unsigned    | 0: Big En  | 0       | - |
| 11        | 1            | Multistate Output   | 14: MO              | 0 -                   | RTU_Device 2    |                          | 16: Write multiple analo   | 32       | 0: Unsigned    | 0: Big En  | 2       | - |
| 12        | V            | Multistate Value    | 19: MV              | 0 -                   | RTU_Device 2    | 3: Read analog registers | 16: Write multiple analo   | 32       | 0: Unsigned    | 0: Big En  | 4       | - |
|           |              |                     |                     |                       |                 |                          |                            |          |                |            |         |   |
| <br>to PA | Cname        | Auto BACInst.       | Active signals: 12/ |                       |                 | Edit Colum               | ns Import Export A         | A ,      | ⊥ + (N) 1      | <u>*</u> . | Check   |   |

Fig. 30 Modbus signals

## 5.4.3 Signals View Settings

The controls at the bottom of the Signals view can be used to customize the column layout and when importing and exporting configurations.

| Auto BACname Auto BACInst. | Active signals: 12/3000 Edit Columns Import Export AA t i + (N) 1 Check table                                                                                                    |  |  |  |  |
|----------------------------|----------------------------------------------------------------------------------------------------|--|--|--|--|
| Fig. 31 Signals view s     | ettings                                                                                                    |  |  |  |  |
| Auto BACname               | If this box is checked, a BACnet Object Name will be generated automatically for each signal using the following convention:                                                                                                    |  |  |  |  |
|                            | BACnetObjectType_BACnetObjectInstance_Custom_Name                                                                                                    |  |  |  |  |
|                            | Example:                                                                                                    |  |  |  |  |
|                            | BI_0_ONOFF<br>BACnet Object Name = ONOFF<br>BACnet Object Instance = 0<br>BACnet Object Type = Binary Input                                                                                                    |  |  |  |  |
|                            | If the box is unchecked the manually entered name will be used.                                                                                                    |  |  |  |  |
| Auto BACinst.              | Generates a unique BACnet Object Instance identifier for all signals.                                                                                                    |  |  |  |  |
| Edit Columns               | Allows you to select which columns to display in the list. At least one column must be enabled for each protocol.                                                                                                    |  |  |  |  |
| Import                     | Imports previously exported Excel files back into the project. See the <b>Export</b> function below.                                                                                                    |  |  |  |  |
|                            | • <b>Replace</b> : The current signals table will be completely replaced with the imported table.                                                                                                    |  |  |  |  |
|                            | • Add Signals: The imported rows will be added to the current table.                                                                                                    |  |  |  |  |
| Export                     | <ul> <li>Excel: Exports the signal table in Excel format.<br/>The file can then be modified in Excel (or another compatible spreadsheet<br/>application) and imported back into Modbus to BACnet Gateway.</li> </ul>                                                                                  |  |  |  |  |
|                            | • <b>EDE</b> : Export BACnet information into an EDE file format. This can be useful for sharing BACnet information with the BACnet BMS integrator to speed up integration time.                                                                                                    |  |  |  |  |
| AA                         | Toggles the font size used in the signals table.                                                                                                    |  |  |  |  |
| t 4                        | Moves the currently selected row(s) up/down in the table.                                                                                                    |  |  |  |  |
| + (N) 1 👘                  | Adds the selected number of signals to the table.                                                                                                    |  |  |  |  |
| •                          | Deletes the currently selected row(s) from the table.                                                                                                    |  |  |  |  |
| Check table                | Verifies that the current configuration in the signals table is technically valid.<br>This check will <b>not</b> include integration issues related to bad addresses or other mistakes<br>by the integrator. It will only check that the standard defined conditions and properties<br>are fulfilled. |  |  |  |  |

## 5.5 Receive/Send Tab

### 5.5.1 Send

Send the current project configuration to the gateway. If the project has not been saved you will be prompted to save it before sending.

| ø          | *                  |                                                     |                | -M         |
|------------|--------------------|-----------------------------------------------------|----------------|------------|
| Connection | Configuration *    | Signals                                             | Receive / Send | Diagnostic |
| Send       | Send Configuration | ١                                                   |                |            |
| Receive    |                    | uration project on MAPS<br>S and the Gateway are co |                |            |
|            |                    |                                                     | Send           |            |

Fig. 32 Send configuration

### 5.5.2 Receive

Downloads the active configuration from the connected gateway to the Anybus Configuration Manager (MAPS).

| ø          | *                 | =                                                     | 1              |            |
|------------|-------------------|-------------------------------------------------------|----------------|------------|
| Connection | Configuration *   | Signals                                               | Receive / Send | Diagnostic |
| Send       | Receive Configura | tion                                                  |                |            |
| Receive    |                   | figuration project in you<br>S and the Gateway are co |                |            |
|            |                   |                                                       | Receive        |            |

Fig. 33 Receive configuration

## 5.6 Diagnostic Tab

The Diagnostic view can be used for analysis and troubleshooting when building and implementing configuration projects. Multiple *Viewers* can be added to the interface to monitor communication on the protocols as well as general gateway information.

| ø                 |                                                                                          | 127                          | ₩-                                 |                       |                          |                                     |         |                              |                  |
|-------------------|------------------------------------------------------------------------------------------|------------------------------|------------------------------------|-----------------------|--------------------------|-------------------------------------|---------|------------------------------|------------------|
| Connect           | ion Configuration Signals                                                                | Receive / Send D             | liagnostic                         |                       |                          |                                     |         |                              |                  |
| oolB 🖗            | Console                                                                                  | BACnet Server Viewer         | <ul> <li>Signals Viewer</li> </ul> |                       |                          |                                     |         |                              |                  |
|                   | Clear Enabled AutoScroll                                                                 | Clear 🔲 Enabled 🔲 AutoScroll | Clear Values 🗲                     |                       |                          |                                     |         |                              |                  |
| 3                 |                                                                                          | < 085:SPON5=1<br>> 085:OK    | # Name                             | Type Instance Device  | Read Func                | Write Func                          | Address | Priority BACnet Server Value | ModBus Master Va |
|                   | < INFO?<br>< INFO?                                                                       |                              | 1 Comm Error Device 0              | 3: BI 0 RTU_Device 0  |                          | +                                   |         |                              |                  |
|                   | < INFO?                                                                                  |                              | 2 Comm Error Device 1              |                       |                          |                                     |         |                              |                  |
| -                 | < INFO?<br>< INFO?                                                                       |                              | 3 Comm Error Device 2              |                       |                          | 1 C                                 |         |                              |                  |
|                   | < INFO?                                                                                  |                              | 4 Analog Input                     | 0: Al 0 RTU_Device 0  | 3: Read analog registers | -                                   | 0       |                              |                  |
|                   | > INFO:SN:000K2372 / 00060161120046<br>> INFO:APPNANE:IB0X-BAC-HBM                       |                              | 5 Analog Output                    | 1: AO 0 RTU_Device 0  | ÷                        | 6: Write 1 analog register          | 1       | 16 •                         |                  |
|                   | > INFO:APPLIC:3000                                                                       |                              |                                    | 2: AV 0 RTU_Device 0  |                          | 6: Write 1 analog register          | 2       |                              |                  |
|                   | <pre>&gt; INFO:APPVERSION:0.0.0.2<br/>&gt; INFO:CFGFILEDATE:17/02/2017 11:29:12</pre>    |                              |                                    | 3: BI 3 RTU_Device 1  | 1: Read digital outputs  | -                                   | 0       |                              |                  |
|                   | > INFO:CFGFILEXCHG:N<br>> INFO:HID:1                                                     |                              |                                    | 4: BO 0 RTU_Device1   |                          | 5: Write 1 digital output           | 1       | 16 -                         |                  |
|                   | > INFO:ETHMAC:CC:3F:1D:01:06:68                                                          | ModBus Master Viewer         |                                    | 5: BV 0 RTU_Device1   | 1: Read digital outputs  | 5: Write 1 digital output           | 2       |                              |                  |
|                   | > INFO:NETIP:0.0.0.0<br>> INFO:NETNASK:0.0.0                                             | Gear Enabled AutoScroll      |                                    | 13: MI 0 RTU_Device 2 |                          |                                     | 0       |                              |                  |
|                   | > INFO:NETGW:0.0.0.0                                                                     |                              |                                    | 14: MO 0 RTU_Device 2 |                          | 16: Write multiple analog registers | 2       | 16 -                         |                  |
|                   | > INFO:NETDHCP:ON<br>> INFO:UPTINE:0000d 00:11:24                                        | < 1MM:SPONS=1<br>> 1MM:OK    | 12 Multistate Value                | 19: MV 0 RTU_Device 2 | 3: Read analog registers | 16: Write multiple analog registers | 4       |                              |                  |
| > I<br>> I<br>> I | > INFO:DATETINE:25/02/1970 06:21:09<br>> INFO:STATUS:RUNNING<br>> INFO:END<br>> BACLNK:0 |                              |                                    |                       |                          |                                     |         |                              |                  |
|                   | ✓ Send                                                                                   |                              |                                    |                       |                          |                                     |         |                              |                  |

Fig. 34 Diagnostic tab

### 5.6.1 ToolBox

The ToolBox is located on the left side of the Diagnostic view.

Hardware Test Initiates a hardware test on the gateway to identify possible hardware issues. During the hardware test normal communication with the protocols will stop. Log Records all information present in all viewers and saves it to a zip archive. This file can then be sent to Anybus support to assist troubleshooting. Commands >\_ -Can be used to send specific commands to the gateway: INFO? Requests general information from the gateway. RESET Resets the gateway. Enable COMMS Enables communication in all viewers. **Disable COMMS** Disables communication in all viewers. **Panel Distribution** H -Preset window layouts for the Diagnostic view. The viewers can then be moved as required.

#### 5.6.2 Viewers

The data in each viewer is updated in real time when the gateway is connected and active. If the gateway is disconnected, the last received data will remain in the viewer until cleared. The viewers can be rearranged in the window by clicking and dragging.

Three viewers are used to monitor communications: Console, BACnet Server, and Modbus Master. Each of these viewers has the following common options:

| Clear      | Clears all data from the viewer.                                                  |
|------------|-----------------------------------------------------------------------------------|
| Enable     | Enables/disables the viewer. This can be useful to reduce communication workload. |
|            | To enable/disable all viewers simultaneously, use the ToolBox.                    |
| Autoscroll | Enables automatic scrolling of the viewer window as new data is added.            |

# **Console Viewer**

This viewer displays general information about the gateway and the connection status.

| Console   |                               | • |
|-----------|-------------------------------|---|
| Clear     | Enabled 🔲 AutoScroll          |   |
| < INFO?   |                               |   |
| < INFO?   |                               |   |
| > INFO:GW | NAME:ANYBUS-BAC-MBM           |   |
| > INFO:SN | :000K2372 / 00060161120046    |   |
| > INFO:AP | PNAME: IBOX-BAC-MBM           |   |
| > INFO:AP | PLIC:3000                     |   |
| > INFO:AP | PVERSION:0.0.2                |   |
| > INFO:CF | GFILEDATE:01/06/2017 16:22:37 |   |

Fig. 35 Console viewer

**BACnet Server Viewer** 

This viewer displays frames related to BACnet communication.

| BACnet Server Viewer                                                 | - |
|----------------------------------------------------------------------|---|
| Clear Enabled AutoScroll                                             |   |
| > 085:00400000=0.00;0;0<br>< 085:008000000?<br>> 085:00800000=0.00;0 | * |
| < 0BS:00C00002?<br>> 0BS:00C00002=1;1                                |   |

Fig. 36 BACnet Server viewer

#### **Modbus Master Viewer**

This viewer displays frames related to Modbus communication.

| ModBus Master Viewer                        | • |
|---------------------------------------------|---|
| Clear 🔲 Enabled 🔲 AutoScroll                |   |
| > 1MM:RTU Timeout!                          |   |
| > 1MM:RTU Comm. error for dev 0 (slave# 10) |   |
| > 1MM:RTU [Tx] 0B 01 00 00 00 01 FD 60      |   |
| > 1MM:RTU [Tx] Slv:11 Func:1 Addr:0 Qty:1   |   |

Fig. 37 Modbus Master viewer

#### **Signals Viewer**

The Signals viewer displays all active signals in the gateway with its main configuration parameters and its real-time value (if connected).

To manually refresh the values, click on C. This may be necessary if the gateway has already been running for some time.

| Clea | r Values 🛛 🗨        |        |          |                |                           |                           |         |          |    |
|------|---------------------|--------|----------|----------------|---------------------------|---------------------------|---------|----------|----|
|      | Name                | Туре   | Instance | Device         | Read Func                 | Write Func                | Address | Priority |    |
| 1    | Comm Error Device 0 | 3: BI  |          | 0 RTU_Device 0 | -                         | -                         | -       |          |    |
| 2    | Comm Error Device 1 | 3: BI  |          | 1 RTU_Device 1 | -                         | -                         | -       |          |    |
| 3    | Comm Error Device 2 | 3: BI  |          | 2 RTU_Device 2 | -                         | -                         | -       | 1        | RE |
| 4    | Analog Input        | 0: AI  |          | 0 RTU_Device 0 | 3: Read Holding Registers | -                         | 0       |          |    |
| 5    | Analog Output       | 1: AO  |          | 0 RTU_Device 0 | -                         | 6: Write Single Register  | 1       | 16       | ,  |
| 6    | Analog Value        | 2: AV  |          | 0 RTU_Device 0 | 3: Read Holding Registers | 6: Write Single Register  | 2       |          |    |
| 7    | Binary Input        | 3: BI  |          | 3 RTU_Device 1 | 1: Read Coils             | -                         | 0       |          |    |
| 8    | Binary Output       | 4: BO  |          | 0 RTU_Device 1 | -                         | 5: Write Single Coil      | 1       | RD       | •  |
| 9    | Binary Value        | 5: BV  |          | 0 RTU_Device 1 | 1: Read Coils             | 5: Write Single Coil      | 2       |          |    |
| 10   | Multistate Input    | 13: MI |          | 0 RTU_Device 2 | 3: Read Holding Registers | -                         | 0       |          |    |
| 11   | Multistate Output   | 14: MO |          | 0 RTU_Device 2 | -                         | 16: Write Multiple Regist | 2       | RD       | ,  |
| 12   | Multistate Value    | 19: MV |          | 0 RTU_Device 2 | 3: Read Holding Registers | 16: Write Multiple Regist | 4       |          |    |

Fig. 38 Signals viewer

# A BACnet Interoperability Building Blocks

The following BACnet Interoperability Building Blocks (BIBBs) are supported by the Modbus to BACnet Gateway:

| BIBB Type |                                        | Active | BACnet Service             | Initiate | Execute |
|-----------|----------------------------------------|--------|----------------------------|----------|---------|
| DS-RP-A   | Data Sharing-ReadProperty-A            |        | ReadProperty               | х        |         |
| DS-RP-B   | Data Sharing-ReadProperty–B            | х      | ReadProperty               |          | х       |
| DS-RPM-A  | Data Sharing-ReadPropertyMultiple-A    |        | ReadPropertyMultiple       | х        |         |
| DS-RPM-B  | Data Sharing-ReadPropertyMultiple-B    | х      | ReadPropertyMultiple       |          | х       |
| DS-RPC-A  | Data Sharing-ReadPropertyConditiona-A  |        | ReadPropertyConditional    | х        |         |
| DS-RPC-B  | Data Sharing-ReadPropertyConditional-B |        | ReadPropertyConditional    |          | х       |
| DS-WP-A   | Data Sharing-WriteProperty–A           |        | WriteProperty              | х        |         |
| DS-WP-B   | Data Sharing-WriteProperty–B           | х      | WriteProperty              |          | х       |
| DS-WPM-A  | Data Sharing-WritePropertyMultiple-A   |        | WritePropertyMultiple      | х        |         |
| DS-WPM-B  | Data Sharing-WritePropertyMultiple–B   | х      | WritePropertyMultiple      |          | х       |
| DS-COV-A  | Data Sharing-COV–A                     |        | SubscribeCOV               | х        |         |
|           |                                        |        | ConfirmedCOVNotification   |          | х       |
|           |                                        |        | UnconfirmedCOVNotification |          | х       |
| DS-COV-B  | Data Sharing-COV–B                     | х      | SubscribeCOV               |          | х       |
|           |                                        | х      | ConfirmedCOVNotification   | х        |         |
|           |                                        | х      | UnconfirmedCOVNotification | х        |         |
| DS-COVP-A | Data Sharing-COVP–A                    |        | SubscribeCOVProperty       | х        |         |
|           |                                        |        | ConfirmedCOVNotification   |          | х       |
|           |                                        |        | UnconfirmedCOVNotification |          | х       |
| DS-COVP-B | Data Sharing-COVP–B                    |        | SubscribeCOVProperty       |          | х       |
|           |                                        |        | ConfirmedCOVNotification   | х        |         |
|           |                                        |        | UnconfirmedCOVNotification | х        |         |
| DS-COVU-A | Data Sharing-COV-Unsubscribed–A        |        | UnconfirmedCOVNotification |          | х       |
| DS-COVU-B | Data Sharing-COV- Unsubscribed -B      |        | UnconfirmedCOVNotification | x        |         |

#### Alarm and Event Management

| BIBB Type |                                         | Active | BACnet Service               | Initiate | Execute |
|-----------|-----------------------------------------|--------|------------------------------|----------|---------|
| AE-N-A    | Alarm and Event-Notification-A          |        | ConfirmedEventNotification   |          | х       |
|           |                                         |        | UnconfirmedEventNotification |          | х       |
| AE-N-I-B  | Alarm and Event-Notification Internal-B | х      | ConfirmedEventNotification   | х        |         |
|           |                                         | х      | UnconfirmedEventNotification | х        |         |
| AE-N-E-B  | Alarm and Event-Notification External-B |        | ConfirmedEventNotification   | х        |         |
|           |                                         |        | UnconfirmedEventNotification | х        |         |
| AE-ACK-A  | Alarm and Event-ACK–A                   |        | AcknowledgeAlarm             | х        |         |
| AE-ACK-B  | Alarm and Event-ACK–B                   | х      | AcknowledgeAlarm             |          | x       |
| AE-ASUM-A | Alarm and Event-Alarm Summary-A         |        | GetAlarmSummary              | х        |         |
| AE-ASUM-B | Alarm and Event-Alarm Summary–B         | х      | GetAlarmSummary              |          | х       |
| AE-ESUM-A | Alarm and Event-Enrollment Summary-A    |        | GetEnrollmentSummary         | х        |         |
| AE-ESUM-B | Alarm and Event-Enrollment Summary-B    |        | GetEnrollmentSummary         |          | x       |
| AE-INFO-A | Alarm and Event-Information–A           |        | GetEventInformation          | х        |         |
| AE-INFO-B | Alarm and Event-Information–B           | х      | GetEventInformation          |          | х       |
| AE-LS-A   | Alarm and Event-LifeSafety–A            |        | LifeSafetyOperation          | х        |         |
| AE-LS-B   | Alarm and Event-LifeSafety–B            |        | LifeSafetyOperation          |          | х       |

| Scheduling |                                                                                                    |        |                |          |         |
|------------|----------------------------------------------------------------------------------------------------|--------|----------------|----------|---------|
| BIBB Type  |                                                                                                    | Active | BACnet Service | Initiate | Execute |
| SCHED-A    | Scheduling-A<br>(must support DS-RP-A and DS-WP-A)                                                                 |        |                |          |         |
| SCHED-I-B  | Scheduling-Internal–B<br>(shall support DS-RP-B and DS-WP-B)<br>(shall also support ether DM-TS-B or DS-UTC-<br>B) | х      |                |          |         |
| SCHED-E-B  | Scheduling-External—B<br>(shall support SCHED-I-B and DS-WP-A)                                                     |        |                |          |         |

# Trending

| rienung   | nenunig                                               |        |                            |          |         |  |
|-----------|-------------------------------------------------------|--------|----------------------------|----------|---------|--|
| BIBB Type |                                                       | Active | BACnet Service             | Initiate | Execute |  |
| T-VMT-A   | Trending - Viewing and Modifying Trends-A             |        | ReadRange                  | х        |         |  |
| T-VMT-I-B | Trending - Viewing and Modifying Trends<br>Inernal–B  | x      | ReadRange                  |          | x       |  |
| T-VMT-E-B | Trending - Viewing and Modifying Trends<br>External–B |        | ReadRange                  |          | x       |  |
| T-ATR-A   | Trending - Automated Trend Retrieval-A                |        | ConfirmedEventNotification |          | х       |  |
|           |                                                       |        | ReadRange                  | х        |         |  |
| T-ATR-B   | Trending - Automated Trend Retrieval–B                | х      | ConfirmedEventNotification | х        |         |  |
|           |                                                       | х      | ReadRange                  |          | х       |  |
|           |                                                       |        |                            |          |         |  |

# Network Management

| BIBB Type                           |                                                     | Active                               | BACnet Service                       | Initiate | Execute |
|-------------------------------------|-----------------------------------------------------|--------------------------------------|--------------------------------------|----------|---------|
| NM-CE-A                             | Network Management - Connection<br>Establishment–A  |                                      | Establish-Connection-To-<br>Network  | x        |         |
|                                     |                                                     |                                      | Disconnect-Connection-To-<br>Network | x        |         |
| NM-CE-B                             | Network Management - Connection<br>Establishment– B |                                      | Establish-Connection-To-<br>Network  |          | x       |
|                                     |                                                     | Disconnect-Connection-To-<br>Network |                                      | x        |         |
| NM-RC-A Network Management - Router |                                                     | Who-Is-Router-To-Network             | х                                    |          |         |
|                                     | Configuration–A                                     |                                      | I-Am-Router-To-Network               |          | х       |
|                                     |                                                     |                                      | I-Could-Be-Router-To-Network         |          | х       |
|                                     |                                                     |                                      | Initialize-Routing-Table             | х        |         |
|                                     |                                                     |                                      | Initialize-Routing-Table-Ack         |          | х       |
| NM-RC-B                             | Network Management - Router                         |                                      | Who-Is-Router-To-Network             | х        | х       |
| Configuration-B                     | Configuration–B                                     |                                      | I-Am-Router-To-Network               | х        | х       |
|                                     |                                                     |                                      | Initialize-Routing-Table             |          | х       |
|                                     |                                                     |                                      | Initialize-Routing-Table-Ack         | х        |         |

|                                                     |        |                            |          | Free A  |
|-----------------------------------------------------|--------|----------------------------|----------|---------|
|                                                     | Active | BACnet Service             | Initiate | Execute |
| Device Management - Dynamic Device<br>Binding–A     | х      | Who-Is                     | x        |         |
|                                                     | х      | I-Am                       |          | x       |
| Device Management - Dynamic Device<br>Binding–B     | х      | Who-Is                     |          | x       |
|                                                     | х      | I-Am                       | X        |         |
| Device Management - Dynamic Object<br>Binding–A     |        | Who-Has                    | X        |         |
| -                                                   | ×      | I-Have                     |          | x       |
| Device Management - Dynamic Object<br>Binding–B     | x      | Who-Has                    | ×        | x       |
| 0                                                   | х      | I-Have                     | X        |         |
| Device Management -<br>DeviceCommunicationControl–A |        | DeviceCommunicationControl | x        |         |
| Device Management -<br>DeviceCommunicationControl–B | х      | DeviceCommunicationControl |          | x       |
| Device Management - PrivateTransfer-A               |        | ConfirmedPrivateTransfer   | x        |         |
|                                                     |        | UnconfirmedPrivateTransfer | x        |         |
| Device Management - PrivateTransfer-B               |        | ConfirmedPrivateTransfer   |          | х       |
|                                                     |        | UnconfirmedPrivateTransfer |          | х       |
| Device Management - Text Message–A                  |        | ConfirmedTextMessage       | х        |         |
| -                                                   |        | UnconfirmedTextMessage     | х        |         |
| Device Management - Text Message-B                  |        | ConfirmedTextMessage       |          | x       |
|                                                     |        | UnconfirmedTextMessage     |          | x       |
| Device Management - TimeSynchronization-A           |        | TimeSynchronization        | х        |         |
| Device Management - TimeSynchronization-B           | х      | TimeSynchronization        |          | x       |
| Device Management -<br>UTCTimeSynchronization–A     |        | UTCTimeSynchronization     | x        |         |
| Device Management -<br>UTCTimeSynchronization–B     |        | UTCTimeSynchronization     |          | x       |
| Device Management - ReinitializeDevice-A            |        | ReinitializeDevice         | х        |         |
| Device Management - ReinitializeDevice-B            | х      | ReinitializeDevice         |          | х       |
| Device Management - Backup and Restore-A            |        | AtomicReadFile             | х        |         |
|                                                     |        | AtomicWriteFile            | х        |         |
|                                                     |        | CreateObject               | х        |         |
|                                                     |        | ReinitializeDevice         | x        |         |
| Device Management - Backup and Restore-B            |        | AtomicReadFile             |          | x       |
|                                                     |        | AtomicWriteFile            |          | х       |
|                                                     |        | ReinitializeDevice         |          | х       |
| Device Management - Restart–A                       |        | UnconfimedCOVNotification  |          | x       |
| Device Management - Restart-B                       |        | UnconfimedCOVNotification  | x        |         |
| Device Management - List Manipulation–A             |        | AddListElement             | x        |         |
|                                                     |        | RemoveListElement          | x        |         |
| Device Management - List Manipulation–B             |        | AddListElement             |          | x       |

#### **Device Management**

BIBB Type

DM-DDB-A

DM-DDB-B

DM-DOB-A

DM-DOB-B

DM-DCC-A DM-DCC-B

DM-PT-A

DM-PT-B

DM-TM-A

DM-TM-B

DM-TS-A

DM-TS-B

DM-UTC-A

|                                                                                                    | UTCTimeSynchronization–A                        |   |                           |   |   |
|----------------------------------------------------------------------------------------------------|-------------------------------------------------|---|---------------------------|---|---|
| DM-UTC-B                                                                                                    | Device Management -<br>UTCTimeSynchronization–B |   | UTCTimeSynchronization    |   | х |
| DM-RD-A                                                                                                    | Device Management - ReinitializeDevice-A        |   | ReinitializeDevice        | х |   |
| DM-RD-B                                                                                                    | Device Management - ReinitializeDevice–B        | х | ReinitializeDevice        |   | х |
| DM-BR-A                                                                                                    | Device Management - Backup and Restore–A        |   | AtomicReadFile            | х |   |
|                                                                                                    |                                                 |   | AtomicWriteFile           | х |   |
|                                                                                                    |                                                 |   | CreateObject              | х |   |
|                                                                                                    | -                                               |   | ReinitializeDevice        | х |   |
| DM-RD-A     Devi       DM-RD-B     Devi       DM-BR-A     Devi       DM-BR-B     Devi       DM-R-A     Devi       DM-R-B     Devi       DM-R-B     Devi       DM-LM-A     Devi       DM-CD-A     Devi       DM-OCD-B     Devi | Device Management - Backup and Restore–B        |   | AtomicReadFile            |   | х |
|                                                                                                    |                                                 |   | AtomicWriteFile           |   | х |
| DM-R-B                                                                                                    |                                                 |   | ReinitializeDevice        |   | х |
| DM-R-A                                                                                                    | Device Management - Restart-A                   |   | UnconfimedCOVNotification |   | х |
| DM-R-B                                                                                                    | Device Management - Restart–B                   |   | UnconfimedCOVNotification | х |   |
| DM-LM-A                                                                                                    | Device Management - List Manipulation–A         |   | AddListElement            | х |   |
|                                                                                                    |                                                 |   | RemoveListElement         | х |   |
| DM-LM-B                                                                                                    | Device Management - List Manipulation–B         |   | AddListElement            |   | х |
|                                                                                                    |                                                 |   | RemoveListElement         |   | х |
| DM-OCD-A                                                                                                    | Device Management - Object Creation and         |   | CreateObject              | x |   |
|                                                                                                    | Deletion–A                                      |   | DeleteObject              | x |   |
| DM-OCD-B                                                                                                    | Device Management - Object Creation and         |   | CreateObject              |   | х |
|                                                                                                    | Deletion–B                                      |   | DeleteObject              |   | х |
| DM-VT-A                                                                                                    | Device Management - Virtual Terminal–A          |   | VT-Open                   | х |   |
|                                                                                                    |                                                 |   | VT-Close                  | х | х |
|                                                                                                    |                                                 |   | VT-Data                   | х | х |
| DM-VT-B                                                                                                    | Device Management - Virtual Terminal–B          |   | VT-Open                   |   | х |
|                                                                                                    |                                                 |   | VT-Close                  | х | х |
|                                                                                                    |                                                 |   | VT-Data                   | х | х |

# B BACnet Service Types

The following BACnet Service Types are supported by the Modbus to BACnet Gateway:

| Service type                      | Service name                 | Supported |
|-----------------------------------|------------------------------|-----------|
| Alarm and Event Services          | AcknowledgeAlarm             | Yes       |
|                                   | ConfirmedCOVNotification     |           |
|                                   | ConfirmedEventNotification   |           |
|                                   | GetAlarmSummary              | Yes       |
|                                   | GetEnrollmentSummary         |           |
|                                   | SubscribeCOV                 | Yes       |
| File Access Services              | AtomicReadFile               |           |
|                                   | AtomicWriteFile              |           |
| Object Access Services            | AddListElement               |           |
|                                   | RemoveListElement            |           |
|                                   | CreateObject                 |           |
|                                   | DeleteObject                 |           |
|                                   | ReadProperty                 | Yes       |
|                                   | ReadPropertyConditional      |           |
|                                   | ReadPropertyMultiple         | Yes       |
|                                   | ReadRange                    | Yes       |
|                                   | WriteProperty                | Yes       |
|                                   | WritePropertyMultiple        | Yes       |
| Remote Device Management Services | DeviceComminicationControl   | Yes       |
| temote Device Management Services | ConfirmedPrivateTransfer     |           |
|                                   | ConfirmedTextMessage         |           |
|                                   | ReinitializeDevice           | Yes       |
| Virtual Terminal Services         | VtOpen                       |           |
|                                   | VtClose                      |           |
|                                   | VtData                       |           |
| Security Services                 | Authenticate                 |           |
|                                   | RequestKey                   |           |
| Unconfirmed Services              | I-Am                         | Yes       |
|                                   | I-Have                       |           |
|                                   | UnconfirmedCOVNotification   |           |
|                                   | UnconfirmedEventNotification |           |
|                                   | UnconfirmedPrivateTransfer   |           |
|                                   | UnconfirmedTextMessage       |           |
|                                   | TimeSynchronization          | Yes       |
|                                   | UtcTimeSynchronization       |           |
|                                   | Who-Has                      | Yes       |
|                                   | Who-Is                       | Yes       |
|                                   | LifeSafetyOperation          |           |
|                                   | SubscribeCOVProperty         |           |
|                                   | GetEventInformation          | Yes       |

# C BACnet Objects

The following BACnet Objects are supported by the Modbus to BACnet Gateway:

| Object Type        | ID | Supported |
|--------------------|----|-----------|
| Analog-Input       | 0  | Yes       |
| Analog-Output      | 1  | Yes       |
| Analog-Value       | 2  | Yes       |
| Averaging          | 18 |           |
| Binary-Input       | 3  | Yes       |
| Binary-Output      | 4  | Yes       |
| Binary-Value       | 5  | Yes       |
| Calendar           | 6  | Yes       |
| Command            | 7  |           |
| Device             | 8  | Yes       |
| Event-Enrollment   | 9  |           |
| File               | 10 |           |
| Group              | 11 |           |
| Life-Safety-Point  | 21 |           |
| Life-Safety-Zone   | 22 |           |
| Loop               | 12 |           |
| Multistate-Input   | 13 | Yes       |
| Multistate-Output  | 14 | Yes       |
| Multistate-Value   | 19 | Yes       |
| Notification-Class | 15 | Yes       |
| Program            | 16 |           |
| Schedule           | 17 | Yes       |
| Trend-Log          | 20 | Yes       |
| Trend-Log-Multiple | 27 | Yes       |
|                    |    |           |

| Property Identifier                      | Property Datatype                           | Value                                | ASHRAE | Anybus |
|------------------------------------------|---------------------------------------------|--------------------------------------|--------|--------|
| Object_Identifier                        | BACnetObjectIdentifier                      | (Device, 246000)                     | R      | R      |
| Object_Type                              | BACnetObjectType                            | DEVICE (8) (Device Object Type)      | R      | R      |
| System_Status                            | BACnetDeviceStatus                          | OPERATIONAL (0)                      | R      | R      |
| Protocol_Version                         | Unsigned                                    | 1                                    | R      | R      |
| Protocol_Revision                        | Unsigned                                    | 12                                   | R      | R      |
| Protocol_Services_ Supported             | BACnetServiceSupported                      | Refer to section x [Service Types]   | R      | R      |
| Protocol_Object_Types_ Supported         | BACnetObjectTypes<br>Supported              | Refer to section x [Object Types]    | R      | R      |
| Object_List                              | BACnetArray[N] of<br>BACnetObjectIdentifier | BACnetARRAY[N]                       | R      | R      |
| Structured_Object_List                   | BACnetArray[N] of<br>BACnetObjectIdentifier | -                                    | 0      | -      |
| Max_APDU_Length_<br>Accepted             | Unsigned                                    | 480 when MSTP<br>1476 when BACnet/IP | R      | R      |
| Segmentation_Supported                   | BACnetSegmentation                          | SEGMENTED-BOTH (0)                   | R      | R      |
| Max_Segments_accepted                    | Unsigned                                    | 16                                   | 0      | R      |
| VT_Classes_Supported                     | List of BACnetVTClass                       | -                                    | 0      | -      |
| Active_VT_Sessions                       | List of BACnetVTSession                     | -                                    | 0      | -      |
| Local_Date                               | Date                                        | Current date                         | 0      | R      |
| Local_Time                               | Time                                        | Current time                         | 0      | R      |
| UTC_Offset                               | INTEGER                                     | -                                    | 0      | -      |
| Daylight_Savings_Status                  | BOOLEAN                                     | -                                    | 0      | -      |
| APDU_Segment_Timeout                     | Unsigned                                    | 3000                                 | R      | R      |
| APDU_Timeout                             | Unsigned                                    | 3000                                 | R      | R      |
| Number_of_APDU_<br>Retries               | Unsigned                                    | 3                                    | R      | R      |
| List_Of_Session_Keys                     | List of BACnetSessionKey                    | -                                    | 0      | -      |
| Time_Synchronization_<br>Recipients      | List of BACnetRecipient                     | -                                    | 0      | -      |
| Max_Master * **                          | Unsigned                                    | 127                                  | R      | w      |
| Max_Info_Frames *                        | Unsigned                                    | 1                                    | 0      | R      |
| Device_Address_Binding                   | List of BACnetAddressBinding                | NULL (empty)                         | R      | R      |
| Database_Revision                        | Unsigned                                    | 0                                    | R      | R      |
| Configuration_Files                      | BACnetArray[N] of<br>BACnetObjectIdentifier | -                                    | 0      | -      |
| Last_Restore_Time                        | BACnetTimeStamp                             | -                                    | 0      | -      |
| Backup_Failure_Timeout                   | Unsigned16                                  | -                                    | 0      | -      |
| Active_COV_Subscriptions                 | List of<br>BACnetCOVSubscription            | List of BACnetCOVSubscription        | 0      | R      |
| Slave_Proxy_Enable                       | BACnetArray[N] of BOOLEAN                   | -                                    | 0      | -      |
| Manual_Slave_Address_ Binding            | List of BACnetAddressBinding                | -                                    | 0      | -      |
| Auto_Slave_Discovery                     | BACnetArray[N] of BOOLEAN                   | -                                    | 0      | -      |
| Slave_Address_Binding                    | BACnetAddressBinding                        | -                                    | 0      | -      |
| Last_Restart_Reason                      | BACnetRestartReason                         | -                                    | 0      | -      |
| Time_Of_Device_Restart                   | BACnetTimeStamp                             | -                                    | 0      | -      |
| Restart_Notification_<br>Recipients      | List of BACnetRecipient                     | -                                    | 0      | -      |
| UTC_Time_ Synchronization_<br>Recipients | List of BACnetRecipient                     | -                                    | 0      | -      |
| Time_Synchronization_ Interval           | Unsigned                                    | -                                    | 0      | -      |
|                                          | ·                                           | · · ·                                |        |        |

# Device Object Type (continued)

| Property Identifier | Property Datatype | Value | ASHRAE | Anybus |
|---------------------|-------------------|-------|--------|--------|
| Align_Intervals     | BOOLEAN           | -     | 0      | -      |
| Interval_Offset     | Unsigned          | -     | 0      | -      |
| Profile_Name        | CharacterString   | -     | 0      | -      |

st Only available when MSTP is used  $\sstartin st$  Configurable through the configuration tool

# Analog Input Object Type

| Property Identifier | Property Datatype                    | Value                                          | ASHRAE | Anybus |
|---------------------|--------------------------------------|------------------------------------------------|--------|--------|
| Object_Identifier   | BACnetObjectIdentifier               | (Analog Input, 0)                              | R      | R      |
| Object_Name         | CharacterString                      | Configurable through BACnet and<br>Config Tool | R      | R      |
| Object_Type         | BACnetObjectType                     | ANALOG_INPUT (0)                               | R      | R      |
| Present_Value       | REAL                                 | x                                              | R      | R      |
| Description         | CharacterString                      | -                                              | 0      | -      |
| Device_Type         | CharacterString                      | -                                              | 0      | -      |
| Status_Flags        | BACnetStatusFlags                    | {FALSE, FALSE/TRUE, FALSE, FALSE}              | R      | R      |
| Event_State         | BACnetEventState                     | STATE_NORMAL (0)                               | R      | R      |
| Reliability         | BACnetReliability                    | NO_FAULT_DETECTED (0),<br>UNRELIABLE_OTHER (7) | 0      | R      |
| Out_Of_Service      | BOOLEAN                              | FALSE                                          | R      | R      |
| Update_Interval     | Unsigned                             | -                                              | 0      | -      |
| Units               | BACnetEngineeringUnits               | Configurable through BACnet and Config Tool    | R      | R      |
| Min_Pres_Value      | REAL                                 | -                                              | 0      | -      |
| Max_Pres_Value      | REAL                                 | -                                              | 0      | -      |
| Resolution          | REAL                                 | -                                              | 0      | -      |
| COV_Increment       | REAL                                 | 0                                              | 0      | R      |
| Time_Delay          | Unsigned                             | -                                              | 0      | R*     |
| Notification_Class  | Unsigned                             | -                                              | 0      | R*     |
| High_Limit          | REAL                                 | -                                              | 0      | R*     |
| Low_Limit           | REAL                                 | -                                              | 0      | R*     |
| Deadband            | REAL                                 | -                                              | 0      | R*     |
| Limit_Enable        | BACnetLimitEnable                    | -                                              | 0      | R*     |
| Event_Enable        | BACnetEventTransitionBits            | -                                              | 0      | R*     |
| Acked_Transitions   | BACnetEventTransitionBits            | -                                              | 0      | R*     |
| Notify_Type         | BACnetNotifyType                     | -                                              | 0      | R*     |
| Event_Time_Stamps   | BACnetArray[N] of<br>BACnetTimeStamp | -                                              | 0      | R*     |
| Profile_Name        | CharacterString                      | -                                              | 0      | -      |
|                     | +                                    | +                                              | 4      |        |

\* Only available when specific object has a Notification Class configured

# Analog Output Object Type

| Analog Output Object Type |                        |                                                |        |        |
|---------------------------|------------------------|------------------------------------------------|--------|--------|
| Property Identifier       | Property Datatype      | Value                                          | ASHRAE | Anybus |
| Object_Identifier         | BACnetObjectIdentifier | (Analog Output, 0)                             | R      | R      |
| Object_Name               | CharacterString        | Configurable through BACnet and<br>Config Tool | R      | R      |
| Object_Type               | BACnetObjectType       | ANALOG_OUTPUT (1)                              | R      | R      |
| Present_Value             | REAL                   | x                                              | W      | w      |
| Description               | CharacterString        | -                                              | 0      | -      |
| Device_Type               | CharacterString        | -                                              | 0      | -      |

| Property Identifier | Property Datatype                    | Value                                          | ASHRAE | Anybus |
|---------------------|--------------------------------------|------------------------------------------------|--------|--------|
| Status_Flags        | BACnetStatusFlags                    | {FALSE, FALSE, FALSE, FALSE}                   | R      | R      |
| Event_State         | BACnetEventState                     | STATE_NORMAL (0)                               | R      | R      |
| Reliability         | BACnetReliability                    | NO_FAULT_DETECTED (0)                          | 0      | R      |
| Out_Of_Service      | BOOLEAN                              | FALSE                                          | R      | R      |
| Update_Interval     | Unsigned                             | -                                              | 0      | -      |
| Units               | BACnetEngineeringUnits               | Configurable through BACnet and<br>Config Tool | R      | R      |
| Min_Pres_Value      | REAL                                 | -                                              | 0      | -      |
| Max_Pres_Value      | REAL                                 | -                                              | 0      | -      |
| Resolution          | REAL                                 | -                                              | 0      | -      |
| COV_Increment       | REAL                                 | 0                                              | 0      | R      |
| Priority_Array      | BACnetPriorityArray                  | BACnetPriorityArray                            | R      | R      |
| Relinquish_Default  | Unsigned                             | Configurable through BACnet and<br>Config Tool | R      | R      |
| Time_Delay          | Unsigned                             | -                                              | 0      | R*     |
| Notification_Class  | Unsigned                             | -                                              | 0      | R*     |
| High_Limit          | REAL                                 | -                                              | 0      | R*     |
| Low_Limit           | REAL                                 | -                                              | 0      | R*     |
| Deadband            | REAL                                 | -                                              | 0      | R*     |
| Limit_Enable        | BACnetLimitEnable                    | -                                              | 0      | R*     |
| Event_Enable        | BACnetEventTransitionBits            | -                                              | 0      | R*     |
| Acked_Transitions   | BACnetEventTransitionBits            | -                                              | 0      | R*     |
| Notify_Type         | BACnetNotifyType                     | -                                              | 0      | R*     |
| Event_Time_Stamps   | BACnetArray[N] of<br>BACnetTimeStamp | -                                              | 0      | R*     |
| Profile_Name        | CharacterString                      | -                                              | 0      | -      |

Analog Output Object Type (continued)

\* Only available when specific object has a Notification Class configured

# Analog Value Object Type

| Property Identifier | Property Datatype      | Value                                          | ASHRAE | Anybu |
|---------------------|------------------------|------------------------------------------------|--------|-------|
| Object_Identifier   | BACnetObjectIdentifier | (Analog Value, 0)                              | R      | R     |
| Object_Name         | CharacterString        | Configurable through BACnet and<br>Config Tool | R      | R     |
| Object_Type         | BACnetObjectType       | ANALOG_VALUE (2)                               | R      | R     |
| Present_Value       | REAL                   | x                                              | R      | W     |
| Description         | CharacterString        | -                                              | 0      | -     |
| Status_Flags        | BACnetStatusFlags      | {FALSE, FALSE, FALSE, FALSE}                   | R      | R     |
| Event_State         | BACnetEventState       | STATE_NORMAL (0)                               | R      | R     |
| Reliability         | BACnetReliability      | NO_FAULT_DETECTED (0)                          | 0      | R     |
| Out_Of_Service      | BOOLEAN                | FALSE                                          | R      | R     |
| Update_Interval     | Unsigned               | -                                              | 0      | -     |
| Units               | BACnetEngineeringUnits | Configurable through BACnet and<br>Config Tool | R      | R     |
| Min_Pres_Value      | REAL                   | -                                              | 0      | -     |
| Max_Pres_Value      | REAL                   | -                                              | 0      | -     |
| Resolution          | REAL                   | -                                              | 0      | -     |
| COV_Increment       | REAL                   | 0                                              | 0      | R     |
| Time_Delay          | Unsigned               | -                                              | 0      | R*    |
| Notification_Class  | Unsigned               | -                                              | 0      | R*    |

| Property Identifier | Property Datatype                    | Value | ASHRAE | Anybus |
|---------------------|--------------------------------------|-------|--------|--------|
| High_Limit          | REAL                                 | -     | 0      | R*     |
| Low_Limit           | REAL                                 | -     | 0      | R*     |
| Deadband            | REAL                                 | -     | 0      | R*     |
| Limit_Enable        | BACnetLimitEnable                    | -     | 0      | R*     |
| Event_Enable        | BACnetEventTransitionBits            | -     | 0      | R*     |
| Acked_Transitions   | BACnetEventTransitionBits            | -     | 0      | R*     |
| Notify_Type         | BACnetNotifyType                     | -     | 0      | R*     |
| Event_Time_Stamps   | BACnetArray[N] of<br>BACnetTimeStamp | -     | 0      | R*     |
| Profile_Name        | CharacterString                      | -     | 0      | -      |

# Analog Value Object Type (continued)

\* Only available when specific object has a Notification Class configured

#### Binary Input Object Type

| Property Identifier       | Property Datatype                    | Value                                          | ASHRAE | Anybus |
|---------------------------|--------------------------------------|------------------------------------------------|--------|--------|
| Object_Identifier         | BACnetObjectIdentifier               | (Binary Input, 0)                              | R      | R      |
| Object_Name               | CharacterString                      | Configurable through BACnet and<br>Config Tool | R      | R      |
| Object_Type               | BACnetObjectType                     | BINARY_INPUT (3)                               | R      | R      |
| Present_Value             | BACnetBinaryPV                       | INACTIVE (0) / ACTIVE (1)                      | R      | R      |
| Description               | CharacterString                      | -                                              | 0      | -      |
| Device_Type               | CharacterString                      | -                                              | 0      | -      |
| Status_Flags              | BACnetStatusFlags                    | {FALSE, FALSE/TRUE, FALSE, FALSE}              | R      | R      |
| Event_State               | BACnetEventState                     | STATE_NORMAL (0)                               | R      | R      |
| Reliability               | BACnetReliability                    | NO_FAULT_DETECTED (0),<br>UNRELIABLE_OTHER (7) | 0      | R      |
| Out_Of_Service            | BOOLEAN                              | FALSE                                          | R      | R      |
| Polarity                  | BACnetPolarity                       | NORMAL (0)                                     | R      | R      |
| Inactive_Text             | CharacterString                      | Configurable through BACnet and Config Tool    | 0      | R      |
| Active_Text               | CharacterString                      | Configurable through BACnet and Config Tool    | 0      | R      |
| Change_Of_State_Time      | BACnetDatetime                       | -                                              | 0      | R      |
| Change_Of_State_Count     | Unsigned                             | -                                              | 0      | R      |
| Time_Of_State_Count_Reset | BACnetDatetime                       | -                                              | 0      | R      |
| Elapsed_Active_Time       | Unsigned                             | -                                              | 0      | R      |
| Time_Of_Active_Time_Reset | BACnetDatetime                       | -                                              | 0      | R      |
| Time_Delay                | Unsigned                             | -                                              | 0      | R*     |
| Notification_Class        | Unsigned                             | -                                              | 0      | R*     |
| Alarm_Value               | BACnetBinaryPV                       | -                                              | 0      | R*     |
| Event_Enable              | BACnetEventTransitionBits            | -                                              | 0      | R*     |
| Acked_Transitions         | BACnetEventTransitionBits            | -                                              | 0      | R*     |
| Notify_Type               | BACnetNotifyType                     | -                                              | 0      | R*     |
| Event_Time_Stamps         | BACnetArray[N] of<br>BACnetTimeStamp | -                                              | 0      | R*     |
| Profile_Name              | CharacterString                      | -                                              | 0      | -      |

\* Only available when specific object has a Notification Class configured

| Property Identifier       | Property Datatype                    | Value                                          | ASHRAE | Anybus |
|---------------------------|--------------------------------------|------------------------------------------------|--------|--------|
| Object_Identifier         | BACnetObjectIdentifier               | (Binary Output, 0)                             | R      | R      |
| Object_Name               | CharacterString                      | Configurable through BACnet and<br>Config Tool | R      | R      |
| Object_Type               | BACnetObjectType                     | BINARY_OUTPUT (4)                              | R      | R      |
| Present_Value             | BACnetBinaryPV                       | INACTIVE (0) / ACTIVE (1)                      | w      | W      |
| Description               | CharacterString                      | -                                              | 0      | -      |
| Device_Type               | CharacterString                      | -                                              | 0      | -      |
| Status_Flags              | BACnetStatusFlags                    | {FALSE, FALSE, FALSE, FALSE}                   | R      | R      |
| Event_State               | BACnetEventState                     | STATE_NORMAL (0)                               | R      | R      |
| Reliability               | BACnetReliability                    | NO_FAULT_DETECTED (0)                          | 0      | R      |
| Out_Of_Service            | BOOLEAN                              | FALSE                                          | R      | R      |
| Polarity                  | BACnetPolarity                       | NORMAL (0)                                     | R      | R      |
| Inactive_Text             | CharacterString                      | Configurable through BACnet and<br>Config Tool | 0      | R      |
| Active_Text               | CharacterString                      | Configurable through BACnet and<br>Config Tool | 0      | R      |
| Change_Of_State_Time      | BACnetDatetime                       | -                                              | 0      | R      |
| Change_Of_State_Count     | Unsigned                             | -                                              | 0      | R      |
| Time_Of_State_Count_Reset | BACnetDatetime                       | -                                              | 0      | R      |
| Elapsed_Active_Time       | Unsigned                             | -                                              | 0      | R      |
| Time_Of_Active_Time_Reset | BACnetDatetime                       | -                                              | 0      | R      |
| Minimum_Off_Time          | Unsigned32                           | -                                              | 0      | -      |
| Minimum_On_Time           | Unsigned32                           | -                                              | 0      | -      |
| Priority_Array            | BACnetPriorityArray                  | BACnetPriorityArray                            | R      | R      |
| Relinquish_Default        | BACnetBinaryPV                       | INACTIVE (0)                                   | R      | R      |
| Time_Delay                | Unsigned                             | -                                              | 0      | R*     |
| Notification_Class        | Unsigned                             | -                                              | 0      | R*     |
| Feedback_Value            | BACnetBinaryPV                       | -                                              | 0      | W      |
| Event_Enable              | BACnetEventTransitionBits            | -                                              | 0      | R*     |
| Acked_Transitions         | BACnetEventTransitionBits            | -                                              | 0      | R*     |
| Notify_Type               | BACnetNotifyType                     | -                                              | 0      | R*     |
| Event_Time_Stamps         | BACnetArray[N] of<br>BACnetTimeStamp | -                                              | 0      | R*     |
| Profile_Name              | CharacterString                      | -                                              | 0      | -      |

# Binary Output Object Type

\* Only available when specific object has a Notification Class configured

# Binary Value Object Type

| Property Identifier | Property Datatype      | Value                                          | ASHRAE | Anybus |
|---------------------|------------------------|------------------------------------------------|--------|--------|
| Object_Identifier   | BACnetObjectIdentifier | (Binary Value, 0)                              | R      | R      |
| Object_Name         | CharacterString        | Configurable through BACnet and<br>Config Tool | R      | R      |
| Object_Type         | BACnetObjectType       | BINARY_VALUE (5)                               | R      | R      |
| Present_Value       | BACnetBinaryPV         | INACTIVE (0) / ACTIVE (1)                      | W      | w      |
| Description         | CharacterString        | -                                              | 0      | -      |
| Status_Flags        | BACnetStatusFlags      | {FALSE, FALSE, FALSE, FALSE}                   | R      | R      |
| Event_State         | BACnetEventState       | STATE_NORMAL (0)                               | R      | R      |
| Reliability         | BACnetReliability      | NO_FAULT_DETECTED (0)                          | 0      | R      |
| Out_Of_Service      | BOOLEAN                | FALSE                                          | R      | R      |

| Property Identifier       | Property Datatype                    | Value                                          | ASHRAE | Anybus |
|---------------------------|--------------------------------------|------------------------------------------------|--------|--------|
| Inactive_Text             | CharacterString                      | Configurable through BACnet and Config Tool    | 0      | R      |
| Active_Text               | CharacterString                      | Configurable through BACnet and<br>Config Tool | 0      | R      |
| Change_Of_State_Time      | BACnetDatetime                       | -                                              | 0      | R      |
| Change_Of_State_Count     | Unsigned                             | -                                              | 0      | R      |
| Time_Of_State_Count_Reset | BACnetDatetime                       | -                                              | 0      | R      |
| Elapsed_Active_Time       | Unsigned                             | -                                              | 0      | R      |
| Time_Of_Active_Time_Reset | BACnetDatetime                       | -                                              | 0      | R      |
| Minimum_Off_Time          | Unsigned32                           | -                                              | 0      | -      |
| Minimum_On_Time           | Unsigned32                           | -                                              | 0      | -      |
| Priority_Array            | BACnetPriorityArray                  | BACnetPriorityArray                            | R      | R      |
| Relinquish_Default        | BACnetBinaryPV                       | INACTIVE (0)                                   | R      | R      |
| Time_Delay                | Unsigned                             | -                                              | 0      | R*     |
| Notification_Class        | Unsigned                             | -                                              | 0      | R*     |
| Alarm_Value               | BACnetBinaryPV                       | -                                              | 0      | R*     |
| Event_Enable              | BACnetEventTransitionBits            | -                                              | 0      | R*     |
| Acked_Transitions         | BACnetEventTransitionBits            | -                                              | 0      | R*     |
| Notify_Type               | BACnetNotifyType                     | -                                              | 0      | R*     |
| Event_Time_Stamps         | BACnetArray[N] of<br>BACnetTimeStamp | -                                              | 0      | R*     |
| Profile_Name              | CharacterString                      | -                                              | 0      | -      |

#### Binary Value Object Type (continued)

 $\ensuremath{^*}$  Only available when specific object has a Notification Class configured

| Multistate Input Object Type |  |
|------------------------------|--|
|------------------------------|--|

| Property Identifier | Property Datatype                    | Value                                          | ASHRAE | Anybus |
|---------------------|--------------------------------------|------------------------------------------------|--------|--------|
| Object_Identifier   | BACnetObjectIdentifier               | (Multi-state Input, 0)                         | R      | R      |
| Object_Name         | CharacterString                      | Configurable through BACnet and Config Tool    | R      | R      |
| Object_Type         | BACnetObjectType                     | MULTISTATE_INPUT (13)                          | R      | R      |
| Present_Value       | Unsigned                             | x                                              | R      | R      |
| Description         | CharacterString                      | -                                              | 0      | -      |
| Device_Type         | CharacterString                      | -                                              | 0      | -      |
| Status_Flags        | BACnetStatusFlags                    | {FALSE, FALSE/TRUE, FALSE, FALSE}              | R      | R      |
| Event_State         | BACnetEventState                     | STATE_NORMAL (0)                               | R      | R      |
| Reliability         | BACnetReliability                    | NO_FAULT_DETECTED (0),<br>UNRELIABLE_OTHER (7) | 0      | R      |
| Out_Of_Service      | BOOLEAN                              | FALSE                                          | R      | R      |
| Number_Of_States    | Unsigned                             | Configurable through BACnet and Config Tool    | R      | R      |
| State_Text          | BACnetArray[N] of<br>CharacterString | -                                              | 0      | R      |
| Time_Delay          | Unsigned                             | -                                              | 0      | R*     |
| Notification_Class  | Unsigned                             | -                                              | 0      | R*     |
| Alarm_Values        | List of Unsigned                     | -                                              | 0      | R*     |
| Fault_Values        | List of Unsigned                     | -                                              | 0      | R*     |
| Event_Enable        | BACnetEventTransitionBits            | -                                              | 0      | R*     |
| Acked_Transitions   | BACnetEventTransitionBits            | -                                              | 0      | R*     |
| Notify_Type         | BACnetNotifyType                     | -                                              | 0      | R*     |

# Multistate Input Object Type (continued)

| Property Identifier | Property Datatype                    | Value | ASHRAE | Anybus |
|---------------------|--------------------------------------|-------|--------|--------|
| Event_Time_Stamps   | BACnetArray[N] of<br>BACnetTimeStamp | -     | 0      | R*     |
| Profile_Name        | CharacterString                      | -     | 0      | -      |

\* Only available when specific object has a Notification Class configured

# Multistate Output Object Type

| Property Identifier | Property Datatype                    | Value                                       | ASHRAE | Anybus |
|---------------------|--------------------------------------|---------------------------------------------|--------|--------|
| Object_Identifier   | BACnetObjectIdentifier               | (Multi-state Output, 0)                     | R      | R      |
| Object_Name         | CharacterString                      | Configurable through BACnet and Config Tool | R      | R      |
| Object_Type         | BACnetObjectType                     | MULTISTATE_OUTPUT (14)                      | R      | R      |
| Present_Value       | Unsigned                             | x                                           | W      | W      |
| Description         | CharacterString                      | -                                           | 0      | -      |
| Device_Type         | CharacterString                      | -                                           | 0      | -      |
| Status_Flags        | BACnetStatusFlags                    | {FALSE, FALSE, FALSE, FALSE}                | R      | R      |
| Event_State         | BACnetEventState                     | STATE_NORMAL (0)                            | R      | R      |
| Reliability         | BACnetReliability                    | NO_FAULT_DETECTED (0)                       | 0      | R      |
| Out_Of_Service      | BOOLEAN                              | FALSE                                       | R      | R      |
| Number_Of_States    | Unsigned                             | Configurable through BACnet and Config Tool | R      | R      |
| State_Text          | BACnetArray[N] of<br>CharacterString |                                             | 0      | R      |
| Priority_Array      | BACnetPriorityArray                  | BACnetPriorityArray                         | R      | R      |
| Relinquish_Default  | Unsigned                             | 1                                           | R      | R      |
| Time_Delay          | Unsigned                             | -                                           | 0      | R*     |
| Notification_Class  | Unsigned                             | -                                           | 0      | R*     |
| Feedback_Value      | Unsigned                             | -                                           | 0      | W      |
| Event_Enable        | BACnetEventTransitionBits            | -                                           | 0      | R*     |
| Acked_Transitions   | BACnetEventTransitionBits            | -                                           | 0      | R*     |
| Notify_Type         | BACnetNotifyType                     | -                                           | 0      | R*     |
| Event_Time_Stamps   | BACnetArray[N] of<br>BACnetTimeStamp | -                                           | 0      | R*     |
| Profile_Name        | CharacterString                      | -                                           | 0      | -      |

\* Only available when specific object has a Notification Class configured

# Multistate Value Object Type

| Property Identifier | Property Datatype      | Value                                          | ASHRAE | Anybus |
|---------------------|------------------------|------------------------------------------------|--------|--------|
| Object_Identifier   | BACnetObjectIdentifier | (Multi-state Output, 0)                        | R      | R      |
| Object_Name         | CharacterString        | Configurable through BACnet and<br>Config Tool | R      | R      |
| Object_Type         | BACnetObjectType       | MULTISTATE_VALUE (19)                          | R      | R      |
| Present_Value       | Unsigned               | x                                              | W      | w      |
| Description         | CharacterString        | -                                              | 0      | -      |
| Status_Flags        | BACnetStatusFlags      | {FALSE, FALSE, FALSE, FALSE}                   | R      | R      |
| Event_State         | BACnetEventState       | STATE_NORMAL (0)                               | R      | R      |
| Reliability         | BACnetReliability      | NO_FAULT_DETECTED (0)                          | 0      | R      |
| Out_Of_Service      | BOOLEAN                | FALSE                                          | R      | R      |
| Number_Of_States    | Unsigned               | Configurable through BACnet and<br>Config Tool | R      | R      |
| State_Text          | BACnetArray[N] of      |                                                | 0      | R      |

| Property Identifier | Property Datatype                    | Value | ASHRAE | Anybus |
|---------------------|--------------------------------------|-------|--------|--------|
|                     | CharacterString                      |       |        |        |
| Priority_Array      | BACnetPriorityArray                  | -     | R      | R      |
| Relinquish_Default  | Unsigned                             | -     | R      | R      |
| Time_Delay          | Unsigned                             | -     | 0      | R*     |
| Notification_Class  | Unsigned                             | -     | 0      | R*     |
| Alarm_Values        | Unsigned                             | -     | 0      | R*     |
| Fault_Values        | Unsigned                             |       | 0      | R*     |
| Event_Enable        | BACnetEventTransitionBits            | -     | 0      | R*     |
| Acked_Transitions   | BACnetEventTransitionBits            | -     | 0      | R*     |
| Notify_Type         | BACnetNotifyType                     | -     | 0      | R*     |
| Event_Time_Stamps   | BACnetArray[N] of<br>BACnetTimeStamp | -     | 0      | R*     |
| Profile_Name        | CharacterString                      | -     | 0      | -      |

\* Only available when specific object has a Notification Class configured

#### Calendar Object Type

| Property Identifier | Property Datatype                             | Value                                          | ASHRAE | Anybus |
|---------------------|-----------------------------------------------|------------------------------------------------|--------|--------|
| Object_Identifier   | BACnetObjectIdentifier                        | (Calendar, 6)                                  | R      | R      |
| Object_Name         | CharacterString                               | Configurable through BACnet and<br>Config Tool | R      | R      |
| Object_Type         | BACnetObjectType                              | CALENDAR (6)                                   | R      | R      |
| Description         | CharacterString                               | -                                              | 0      | -      |
| Present_Value       | BOOLEAN                                       | -                                              | R      | R      |
| Date_List           | BACnetLIST of BACnetCalendarEntry             | -                                              | R      | w      |
| Profile_Name        | BACnetARRAY[N] of<br>BACnetPropertyldentifier | -                                              | 0      | -      |

| Property Identifier                | Property Datatype                                         | Value                                          | ASHRAE | Anybus |
|------------------------------------|-----------------------------------------------------------|------------------------------------------------|--------|--------|
| Object_Identifier                  | BACnetObjectIdentifier                                    | (Schedule, 17)                                 | R      | R      |
| Object_Name                        | CharacterString                                           | Configurable through BACnet and<br>Config Tool | R      | R      |
| Object_Type                        | BACnetObjectType                                          | SCHEDULE (17)                                  | R      | R      |
| Present_Value                      | Any                                                       | -                                              | R      | R      |
| Description                        | CharacterString                                           | -                                              | 0      | -      |
| Effective_Period                   | BACnetDateRange                                           | -                                              | R      | W      |
| Weekly_Schedule                    | BACnetARRAY[7] of<br>BACnetDailySchedule                  | -                                              | R      | W      |
| Exception_Schedule                 | BACnetARRAY[N] of<br>BACnetSpecialEvent                   | -                                              | R      | W      |
| Schedule_Default                   | Any                                                       | -                                              | R      | W      |
| List_Of_Object_Property_References | BACnetLIST of<br>BACnetDeviceObjectPropertyRefer-<br>ence | -                                              | R      | R      |
| Priority_For_Writing               | Unsigned(116)                                             | -                                              | R      | W      |
| Status_Flags                       | BACnetStatusFlags                                         | -                                              | R      | R      |
| Reliability                        | BACnetReliability                                         | -                                              | R      | R      |
| Out_Of_Service                     | BOOLEAN                                                   | -                                              | R      | R      |
| Event_Detection_Enable             | BOOLEAN                                                   | -                                              | 0      | -      |
| Notification_Class                 | Unsigned                                                  | -                                              | 0      | -      |

| Property Identifier            | Property Datatype                    | Value | ASHRAE | Anybus |
|--------------------------------|--------------------------------------|-------|--------|--------|
| Event_Enable                   | BACnetEventTransitionBits            | -     | 0      | -      |
| Event_State                    | BACnetEventState                     | -     | 0      | -      |
| Acked_Transitions              | BACnetEventTransitionBits            | -     | 0      | -      |
| Notify_Type                    | BACnetNotifyType                     | -     | 0      | -      |
| Event_Time_Stamps              | BACnetARRAY[3] of<br>BACnetTimeStamp | -     | 0      | -      |
| Event_Message_Texts            | BACnetARRAY[3] of CharacterString    | -     | 0      | -      |
| Event_Message_Texts_Config     | BACnetARRAY[3] of CharacterString    | -     | 0      | -      |
| Reliability_Evaluation_Inhibit | BOOLEAN                              | -     | 0      | -      |
| Profile_Name                   | CharacterString                      | -     | 0      | -      |

# Notification Class Object Type

| Property Identifier | Property Datatype               | Value                                          | ASHRAE | Anybus |
|---------------------|---------------------------------|------------------------------------------------|--------|--------|
| Object_Identifier   | BACnetObjectIdentifier          | (Notification_Class, 15)                       | R      | R      |
| Object_Name         | CharacterString                 | Configurable through BACnet and<br>Config Tool | R      | R      |
| Object_Type         | BACnetObjectType                | NOTIFICATION_CLASS (15)                        | R      | R      |
| Description         | CharacterString                 | -                                              | 0      | -      |
| Notification_Class  | Unsigned                        | -                                              | R      | R      |
| Priority            | BACnetARRAY[3] of Unsigned      | -                                              | R      | R      |
| Ack_Required        | BACnetEventTransitionBits       | -                                              | R      | R      |
| Recipient_List      | BACnetLIST of BACnetDestination | -                                              | R      | R      |
| Profile_Name        | CharacterString                 | -                                              | 0      | -      |

### Trend Log Object Type

| Property Identifier         | Property Datatype                       | Value                                          | ASHRAE | Anybus |
|-----------------------------|-----------------------------------------|------------------------------------------------|--------|--------|
| Object_Identifier           | BACnetObjectIdentifier                  | (Trend_Log, 20)                                | R      | R      |
| Object_Name                 | CharacterString                         | Configurable through BACnet and<br>Config Tool | R      | R      |
| Object_Type                 | BACnetObjectType                        | TREND_LOG (20)                                 | R      | R      |
| Description                 | CharacterString                         | -                                              | 0      | -      |
| Enable                      | BOOLEAN                                 |                                                | R      | w      |
| Start_Time                  | BACnetDateTime                          |                                                | 0      | w      |
| Stop_Time                   | BACnetDateTime                          |                                                | 0      | w      |
| Log_DeviceObjectProperty    | BACnetDeviceObject<br>PropertyReference |                                                | 0      | -      |
| Log_Interval                | Unsigned                                |                                                | 0      | -      |
| COV_Resubscription_Interval | Unsigned                                |                                                | 0      | -      |
| Client_COV_Increment        | BACnetClientCOV                         |                                                | 0      | -      |
| Stop_When_Full              | BOOLEAN                                 |                                                | R      | R      |
| Buffer_Size                 | Unsigned                                |                                                | R      | R      |
| Log_Buffer                  | List of BACnetLogRecord                 |                                                | R      | R      |
| Record_Count                | Unsigned                                |                                                | R      | w      |
| Total_Record_Count          | Unsigned                                |                                                | R      | R      |
| Notification_Threshold      | Unsigned                                |                                                | 0      | R*     |
| Records_Since_Notification  | Unsigned                                |                                                | 0      | R*     |
| Last_Notify_Record          | Unsigned                                |                                                | 0      | R*     |
| Event_State                 | BACnetEventState                        |                                                | R      | R      |
| Notification_Class          | Unsigned                                |                                                | 0      | R*     |

| Property Identifier | Property Datatype                    | Value | ASHRAE | Anybus |
|---------------------|--------------------------------------|-------|--------|--------|
| Event_Enable        | BACnetEventTransitionBits            |       | 0      | R*     |
| Acked_Transitions   | BACnetEventTransitionBits            |       | 0      | R*     |
| Notify_Type         | BACnetNotifyType                     |       | 0      | R*     |
| Event_Time_Stamps   | BACnetARRAY[3] of<br>BACnetTimeStamp |       | 0      | R*     |
| EventMessageTexts   | BACnetARRAY[3] of CharacterString    |       | 0      | R*     |
| Profile_Name        | CharacterString                      |       | 0      | -      |
| Logging_Type        | BACnetLoggingType                    |       | R      | R      |
| Status_Flags        | BACnetStatusFlags                    |       | R      | R      |

# Trend Log Object Type (continued)

 $\ensuremath{^*}$  Only available when specific object has a Notification Class configured

| Trend Log Multiple Object Type |                                                               |                                                | 1      |        |
|--------------------------------|---------------------------------------------------------------|------------------------------------------------|--------|--------|
| Property Identifier            | Property Datatype                                             | Value                                          | ASHRAE | Anybus |
| Object_Identifier              | BACnetObjectIdentifier                                        | (Trend_Log_Multiple, 27)                       | R      | R      |
| Object_Name                    | CharacterString                                               | Configurable through BACnet and<br>Config Tool | R      | R      |
| Object_Type                    | BACnetObjectType                                              | TREND_LOG_MULTIPLE (27)                        | R      | R      |
| Description                    | CharacterString                                               | -                                              | 0      | -      |
| Enable                         | BOOLEAN                                                       |                                                | R      | W      |
| Start_Time                     | BACnetDateTime                                                |                                                | 0      | W      |
| Stop_Time                      | BACnetDateTime                                                |                                                | 0      | W      |
| Log_DeviceObjectProperty       | BACnetARRAY[10] of<br>BACnetDeviceObject<br>PropertyReference |                                                | 0      | R      |
| Log_Interval                   | Unsigned                                                      |                                                | 0      | -      |
| COV_Resubscription_Interval    | Unsigned                                                      |                                                | 0      | -      |
| Client_COV_Increment           | BACnetClientCOV                                               |                                                | 0      | -      |
| Stop_When_Full                 | BOOLEAN                                                       |                                                | R      | R      |
| Buffer_Size                    | Unsigned                                                      |                                                | R      | R      |
| Log_Buffer                     | List of BACnetLogRecord                                       |                                                | R      | R      |
| Record_Count                   | Unsigned                                                      |                                                | R      | W      |
| Total_Record_Count             | Unsigned                                                      |                                                | R      | R      |
| Notification_Threshold         | Unsigned                                                      |                                                | 0      | R*     |
| Records_Since_Notification     | Unsigned                                                      |                                                | 0      | R*     |
| Last_Notify_Record             | Unsigned                                                      |                                                | 0      | R*     |
| Event_State                    | BACnetEventState                                              |                                                | R      | R      |
| Notification_Class             | Unsigned                                                      |                                                | 0      | R*     |
| Event_Enable                   | BACnetEventTransitionBits                                     |                                                | 0      | R*     |
| Acked_Transitions              | BACnetEventTransitionBits                                     |                                                | 0      | R*     |
| Notify_Type                    | BACnetNotifyType                                              |                                                | 0      | R*     |
| Event_Time_Stamps              | BACnetARRAY[3] of<br>BACnetTimeStamp                          |                                                | 0      | R*     |
| EventMessageTexts              | BACnetARRAY[3] of CharacterString                             |                                                | 0      | R*     |
| Profile_Name                   | CharacterString                                               |                                                | 0      | -      |
| Logging_Type                   | BACnetLoggingType                                             |                                                | R      | R      |
| Status Flags                   | BACnetStatusFlags                                             |                                                | R      | R      |

 $\ensuremath{^*}$  Only available when specific object has a Notification Class configured

#### **BACnet PICS** D

# **BACnet Protocol Implementation Conformance Statement (PICS)**

Date: 2016-11-22

Vendor Name: HMS Industrial Networks AB Product Name: Anybus Modbus to BACnet Gateway Product Model Number: AB9900 Application Software Version: 1.0 Firmware Revision: 1.0.0.0 **BACnet Protocol Revision:** 12

**Product Description:** 

Modbus - BACnet MS/TP & BACnet IP Gateway

Abstraction of Modbus Registers as BACnet Objects.

#### BACnet Standardized Device Profile (Annex L):

- BACnet Operator Workstation (B-OWS)
  - BACnet Building Controller (B-BC)
- $\boxtimes$ BACnet Advanced Application Controller (B-AAC)
- BACnet Application Specific Controller (B-ASC)
- BACnet Smart Sensor (B-SS)
- BACnet Smart Actuator (B-SA)

Additional BACnet Interoperability Building Blocks Supported (Annex K): Reference of BIBBs List

#### Segmentation Capability:

| Segmented request supported   | 🗌 No | 🛛 Yes | Window Size <u>· 16 ·</u> |
|-------------------------------|------|-------|---------------------------|
| Segmented responses supported | 🗌 No | 🛛 Yes | Window Size 16            |

#### Data Link Layer Options:

- BACnet IP, (Annex J) BACnet IP, (Annex J), Foreign Device ISO 8802-3, Ethernet (Clause 7)  $\boxtimes$
- ANSI/ATA 878.1, 2.5 Mb. ARCNET (Clause 8)
- ANSI/ATA 878.1, RS-485 ARCNET (Clause 8), baud rate(s)
- $\boxtimes$ MS/TP master (Clause 9), baud rate(s): 9600, 19200, 38400, 57600, 76800, 115200
- MS/TP slave (Clause 9), baud rate(s):
- Point-To-Point, EIA 232 (Clause 10), baud rate(s):
- Point-To-Point, modem, (Clause 10), baud rate(s):
  - LonTalk, (Clause 11), medium: Other:

#### Device Address Binding:

Is static device binding supported? (This is currently necessary for two-way communication with MS/TP slaves and certain other devices.) 
Yes No

#### Networking Options:

Router, Clause 6 - List all routing configurations, e.g., ARCNET-Ethernet, Ethernet-MS/TP, etc. Annex H, BACnet Tunneling Router over IP

 $\overline{\boxtimes}$ BACnet/IP Broadcast Management Device (BBMD)

Does the BBMD support registrations by Foreign Devices? Xes INo

#### **Character Sets Supported**

(UTF-8)

(UCS-2)

Indicating support for multiple character sets does not imply that they can all be supported simultaneously.

| $\ge$ | ISO | 10646 |
|-------|-----|-------|
|       | ISO | 10646 |

IBM /Microsoft DBCS ISO 10646 (UCS-4)

| ISO 8859-1 |  |  |  |  |
|------------|--|--|--|--|
| JIS X 0208 |  |  |  |  |

#### Gateway

If this product is a communication gateway, describe the types of non-BACnet equipment/network(s) that the gateway supports: Modbus RTU (EIA485) and TCP networks.

# E Technical Data

| General                | General                                                                                                    |  |  |
|------------------------|----------------------------------------------------------------------------------------------------|--|--|
| Model name             | Anybus Modbus to BACnet Gateway                                                                                                    |  |  |
| Order code             | AB9900-nnnn (nnnn = number of datapoints)                                                                                                    |  |  |
| Dimensions (L x W x H) | 90 x 88 x 56 mm                                                                                                    |  |  |
| Operating temperature  | 0 to +60 °C                                                                                                    |  |  |
| Storage temperature    | -40 to +85 °C                                                                                                    |  |  |
| Humidity range         | 5 to 95 % non-condensing                                                                                                    |  |  |
| Mechanical rating      | IP20                                                                                                    |  |  |
| Mounting               | DIN rail or screw mount                                                                                                    |  |  |
| Power supply           | Must be NEC Class 2 or LPS and SELV rated<br>AC: 24 VAC ±10 %, max. 127 mA<br>DC: 9 to 36 VDC ±10 %, max. 140 mA<br>(Recommended: 24 VDC)                    |  |  |
| Terminal wiring        | Use solid or stranded wires (twisted or with ferrule)<br>1 core: 0.5 to 2.5 mm <sup>2</sup><br>2 cores: 0.5 to 1.5 mm <sup>2</sup><br>3 cores: not permitted |  |  |
| Certifications         | CE and RoHS compliant, BTL certification<br>See <u>www.anybus.com/support</u> for more information.                                                          |  |  |

#### Communication

| Interface               | Ethernet Port            | EIA-485 (Port A)                               | EIA-485 (Port B)                               |
|-------------------------|--------------------------|------------------------------------------------|------------------------------------------------|
| Compliance              | IEEE 802.3               | Modbus V1.02                                   | BACnet Rev 12                                  |
| Protocols               | Modbus TCP,<br>BACnet/IP | Modbus RTU                                     | BACnet MS/TP                                   |
| Data rate               | 10/100 Mbit/s            | 2.4, 4.8, 9.6, 19.2, 38.4, 57.6, 115.2 kbps    | Auto, 9.6, 19.2, 38.4, 57.6, 76.8, 115.2 kbps  |
| Physical layer          | 10BASE-T,<br>100BASE-TX  | EIA-485, 3-wire isolated                       | EIA-485, 3-wire isolated                       |
| Maximum<br>cable length | 100 m                    | 2.4 to 57.6 kbps: 1200 m<br>115.2 kbps: 1000 m | 2.4 to 76.8 kbps: 1200 m<br>115.2 kbps: 1000 m |
| Port connector          | Shielded RJ-45           | 2 x 2-pin pluggable terminal blocks            | 3-pin pluggable terminal block                 |
| Isolation               | 1500 VDC                 | 1500 VDC                                       | 1500 VDC (except from D-sub connector)         |

| BACnet                                                |          |                                                                     |     |      |      |      |
|-------------------------------------------------------|----------|---------------------------------------------------------------------|-----|------|------|------|
| Order Code                                            | AB9900 – | 100                                                                 | 250 | 600  | 1200 | 3000 |
| Maximum number of BACnet Objects                      |          | 100                                                                 | 250 | 600  | 1200 | 3000 |
| Maximum number of BACnet Subscriptions (COV) request: |          | 200                                                                 | 500 | 1200 | 2400 | 6000 |
| Supported BACnet device types                         |          | IP, MSTP                                                            |     |      |      |      |
| Supported Modbus slave device types                   |          | Modbus RTU (EIA485), Modbus TCP                                     |     |      |      |      |
| Maximum number of Modbus Slave devices                |          | Up to 255 devices per node (RTU and TCP)<br>Up to 5 TCP connections |     |      |      |      |